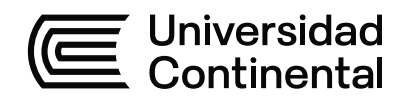

### **FACULTAD DE INGENIERÍA**

Escuela Académico Profesional de Ingeniería Civil

Trabajo de Suficiencia Profesional

**Informe de suficiencia y competencia desarrolladas en la construcción de la obra «Mejoramiento de la infraestructura y equipamiento del Instituto Superior Público Virgen del Carmen de Sunchubamba, distrito de Challabamba provincia de Paucartambo - Cusco»**

> Para optar el Título Profesional de Ingeniero Civil

## TSP - PAREJA MEJIA JAIRAN ELISEO

#### INFORME DE ORIGINALIDAD

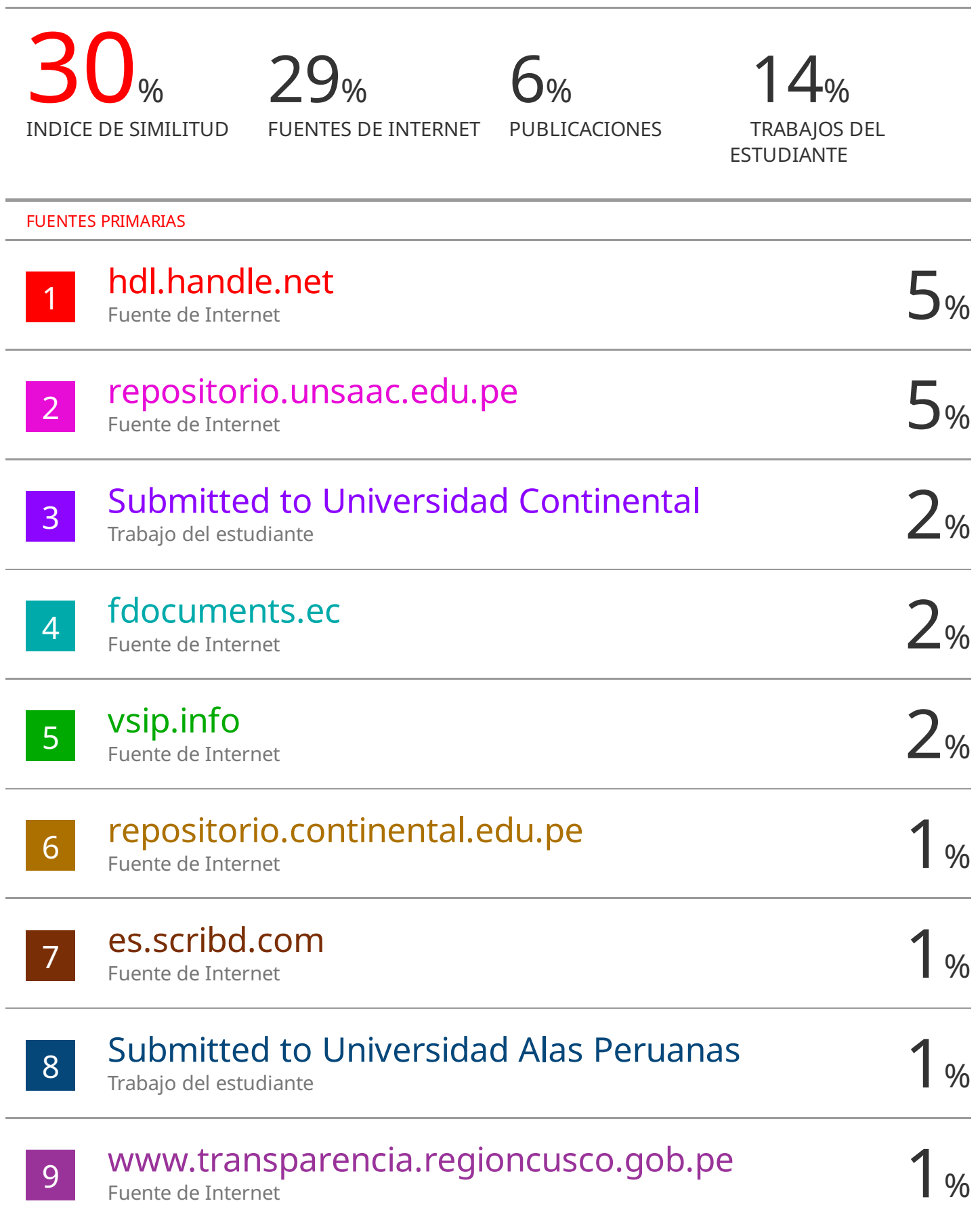

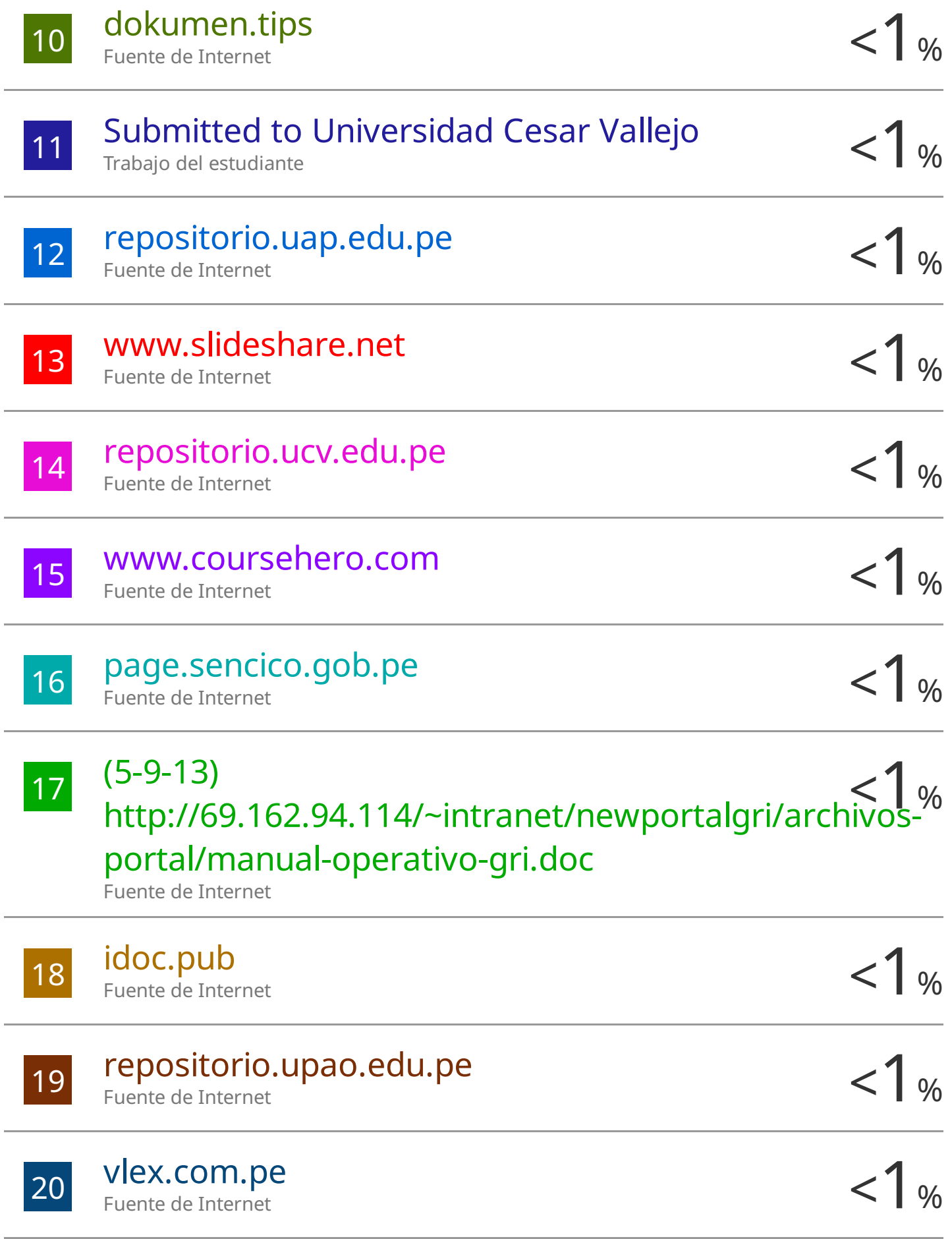

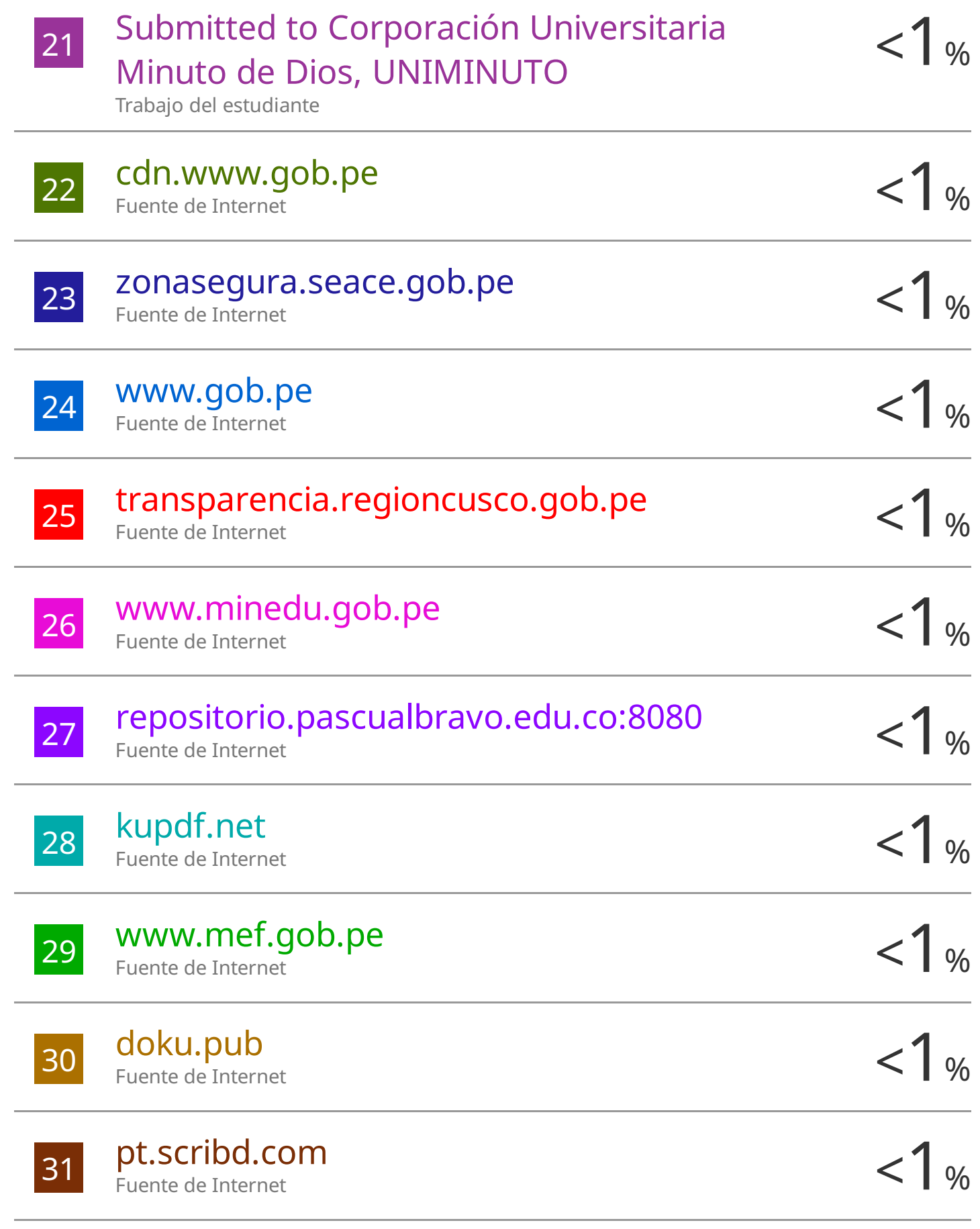

# repositorio.unap.edu.pe

32

 $1%$ 

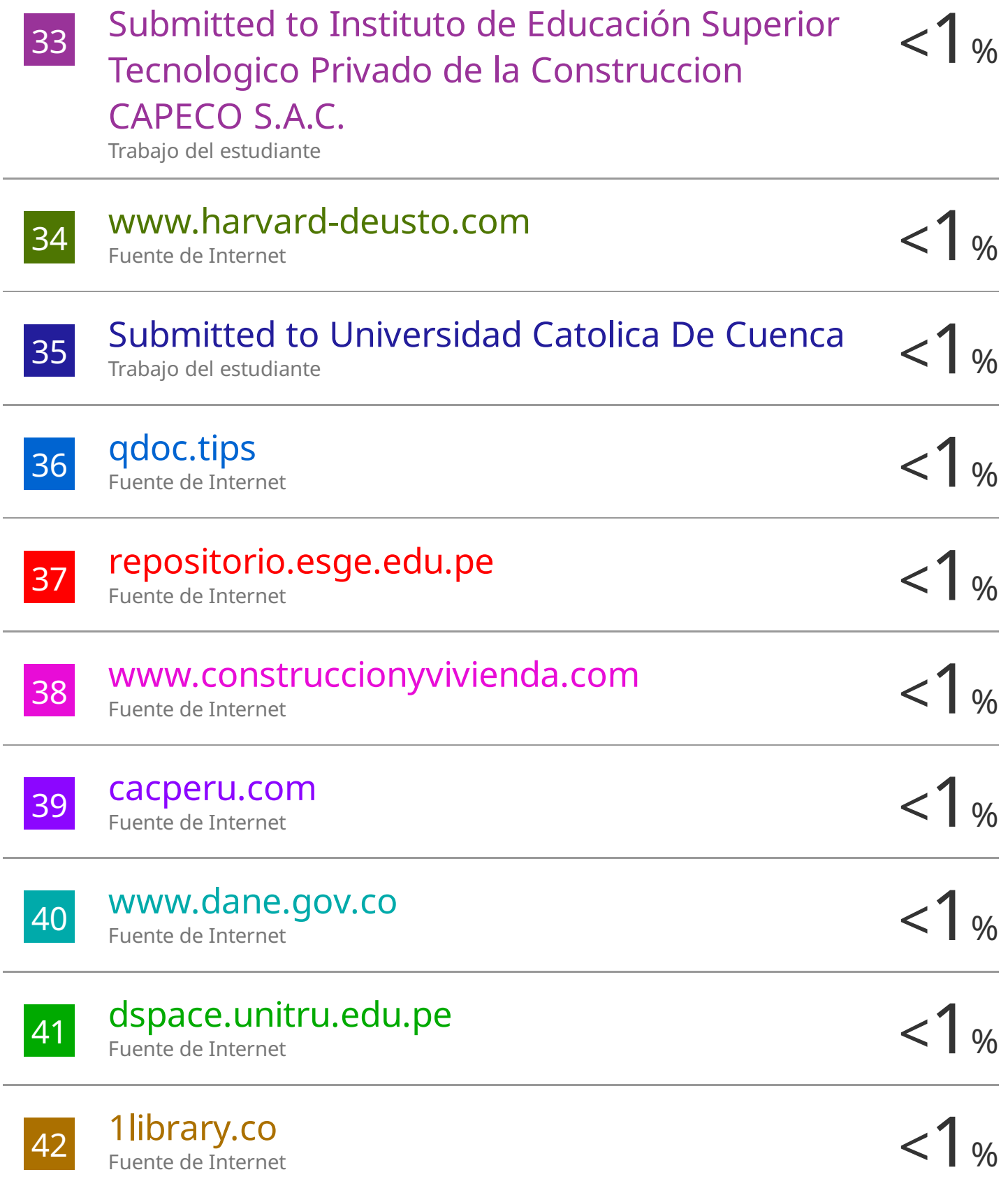

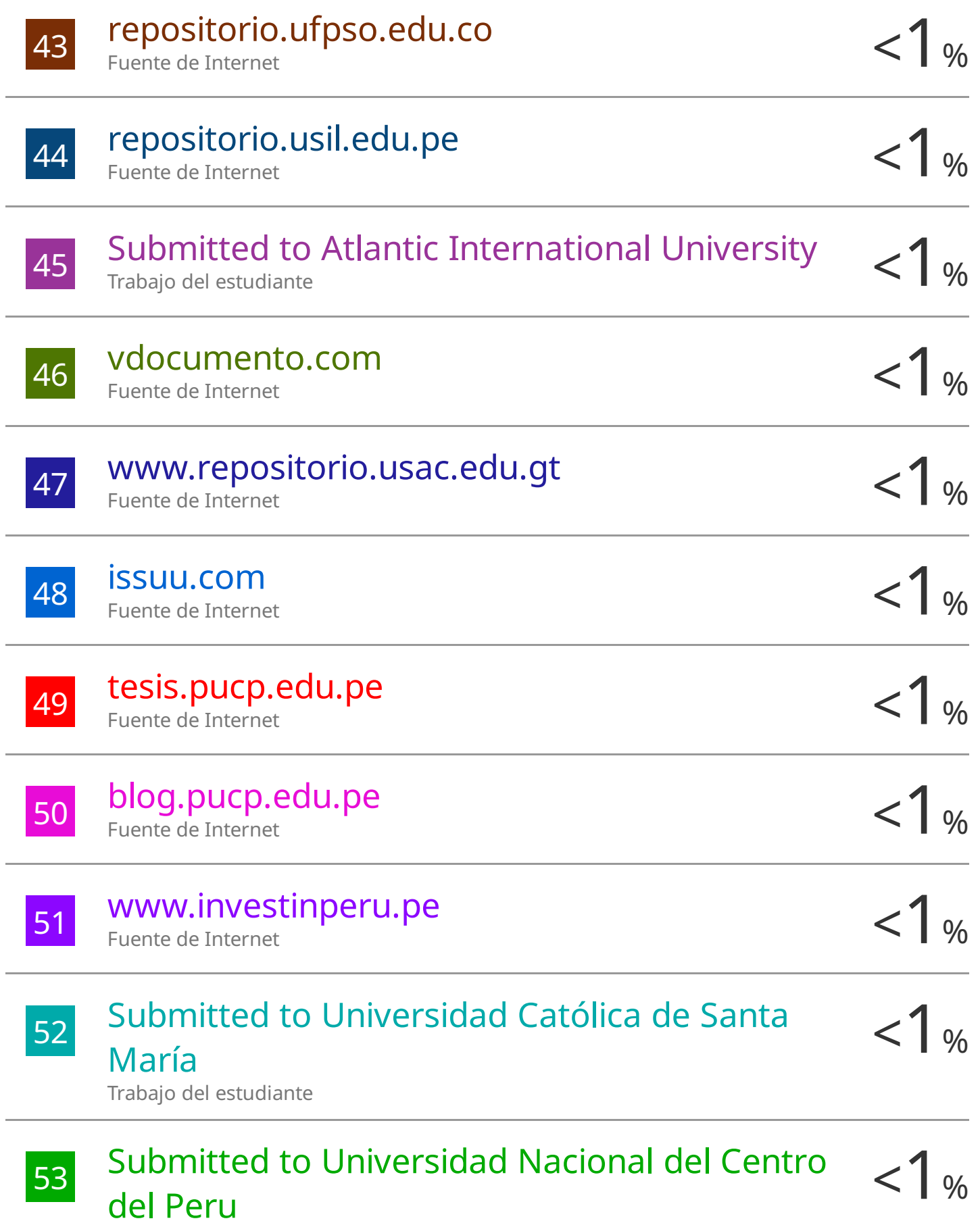

Trabajo del estudiante

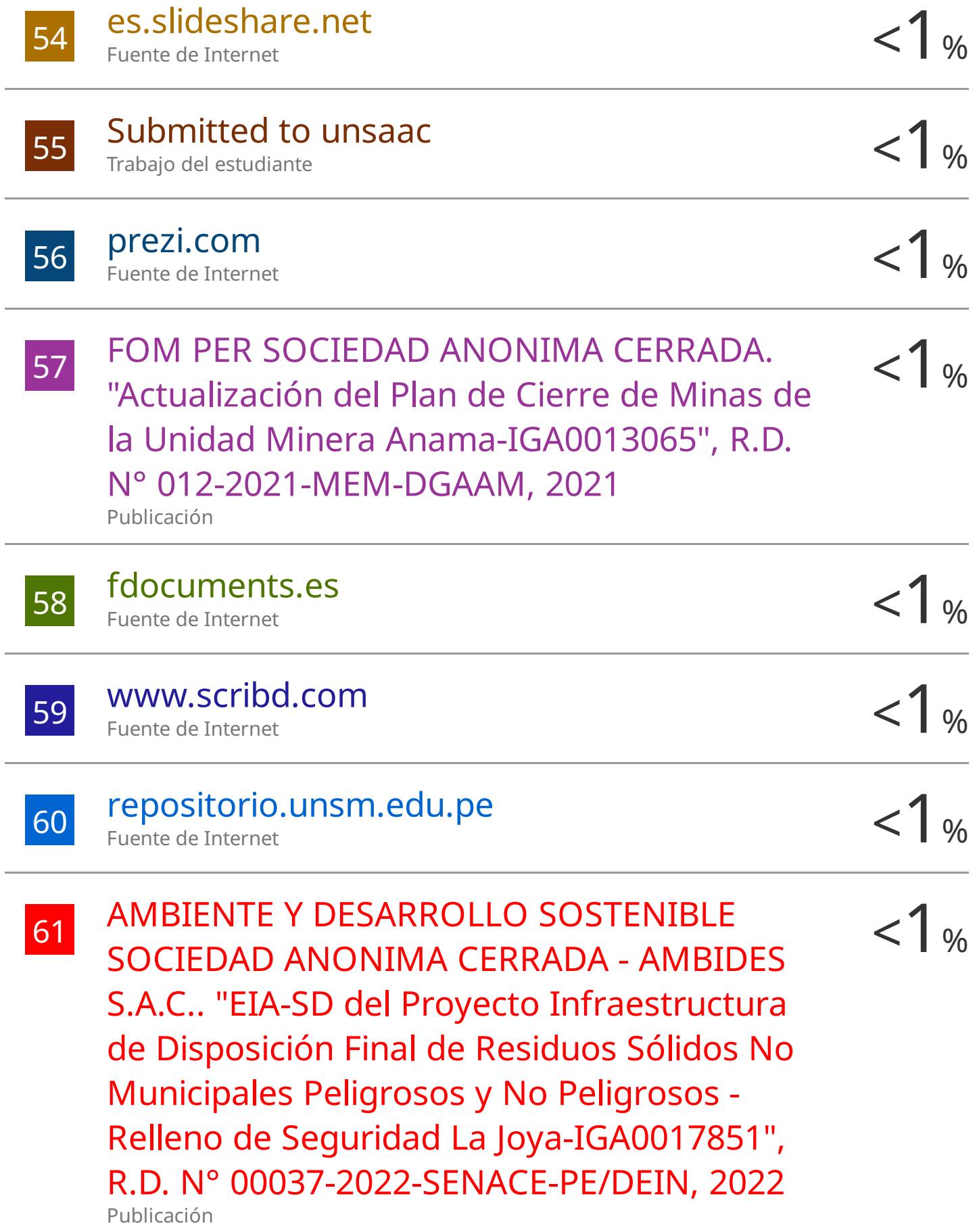

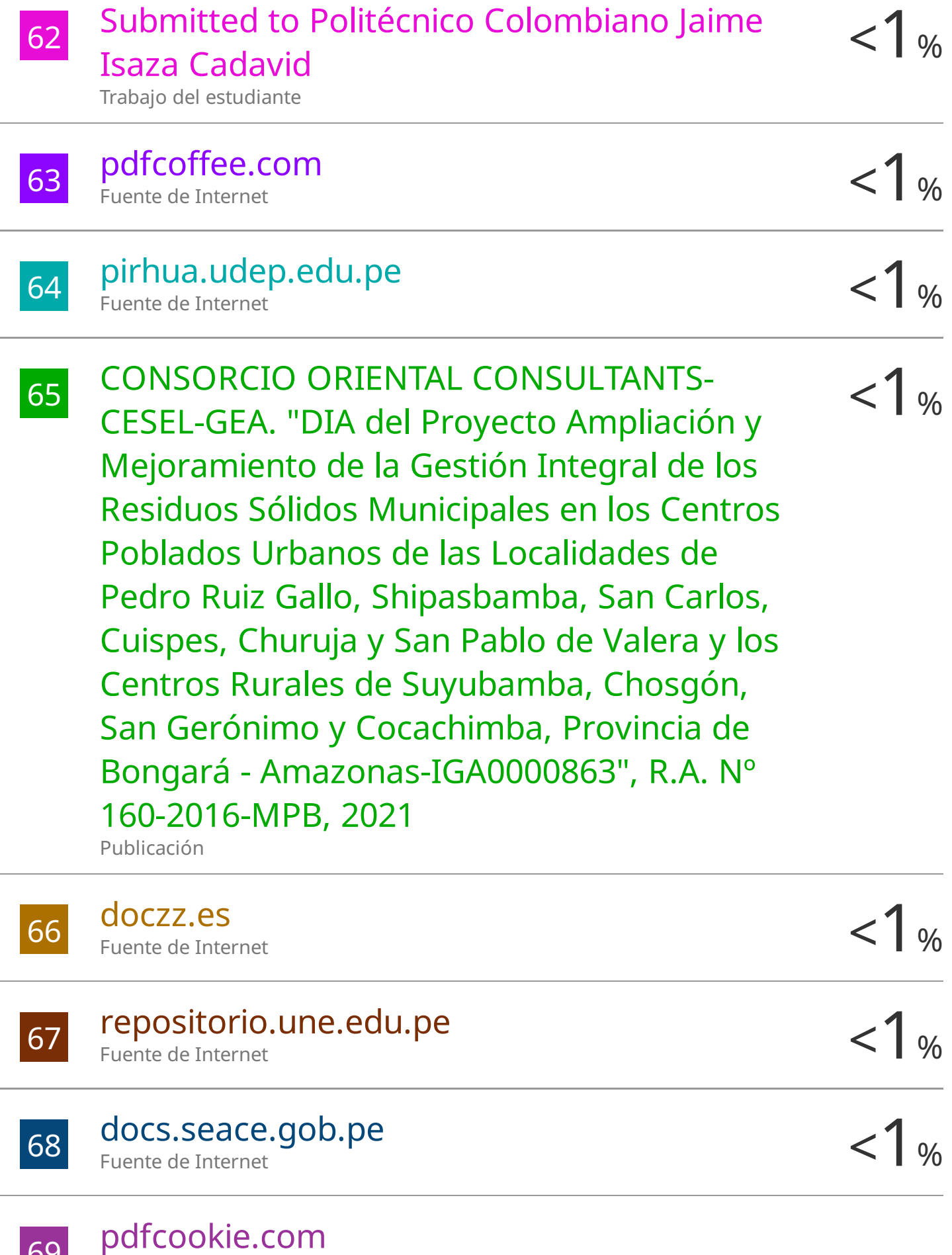

69

i.

J.

i.

Î,

L

J.

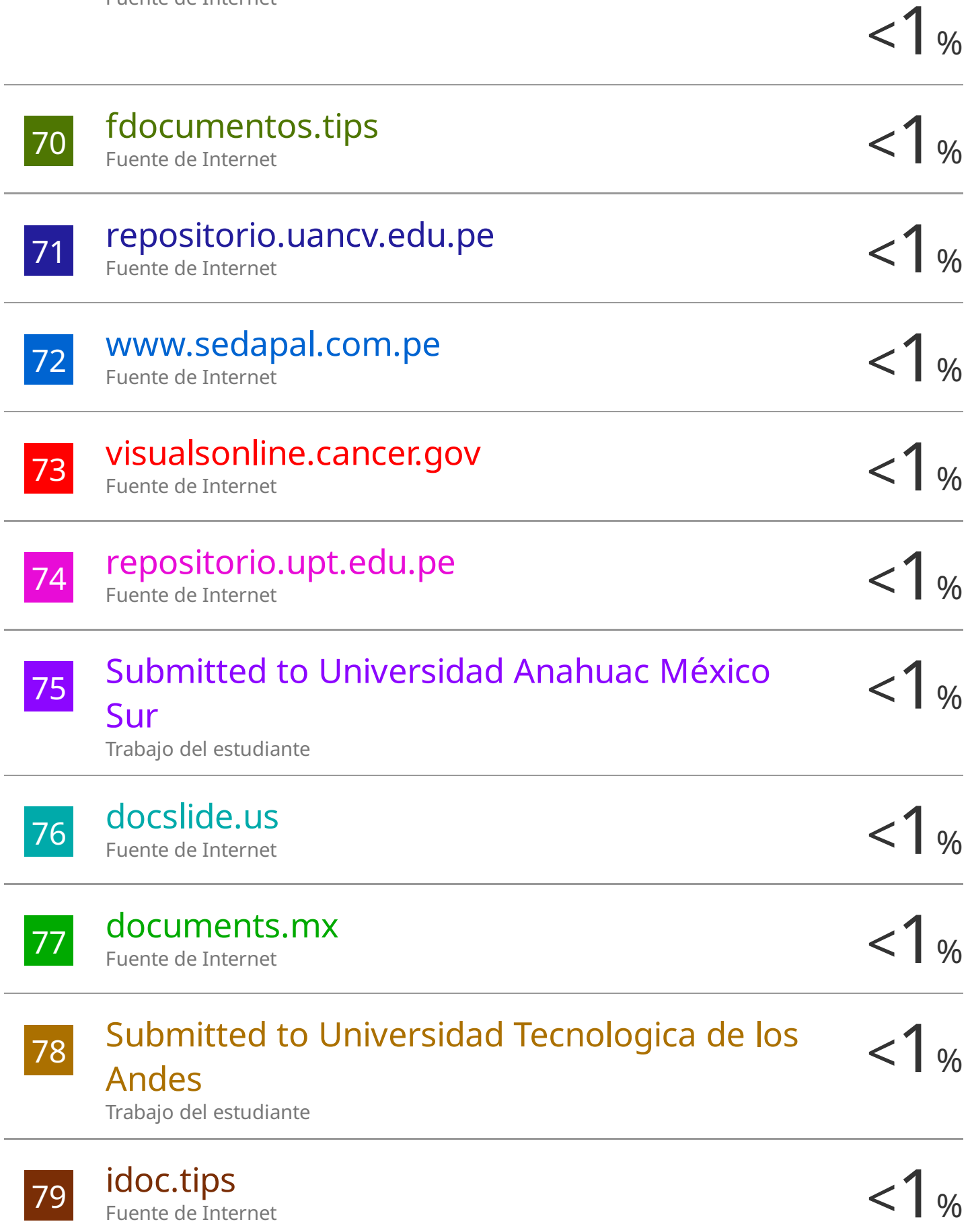

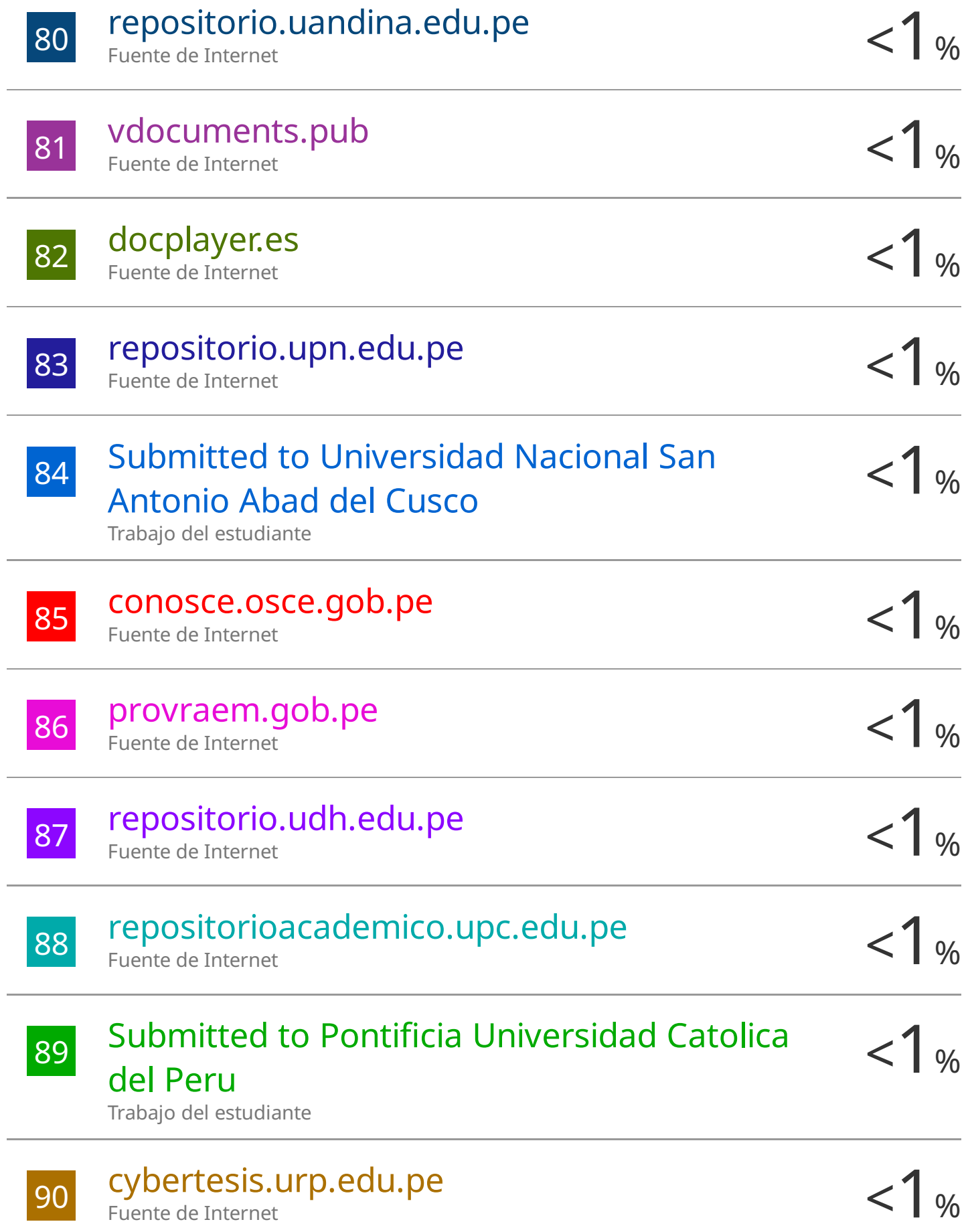

91 WWW.noriega.com.mx < 1 % 92 GUERRERO TORRES YOEL RICARDO. "EIA-SD <1 % 93 Submitted to Universidad Catolica Los<br>Angeles de Chimbote 94 PASTOR USQUIANO JORGE ENRIQUE. "DIA  $\langle 1_{\%}\rangle$ <sup>95</sup> <1% datospdf.com  $\frac{1}{206}$  doi.org  $\frac{1}{206}$  and  $\frac{1}{206}$ Fuente de Internet del Proyecto Denominado Mejoramiento y Ampliación de la Gestión Integral de Residuos Sólidos Municipales en la Ciudad de Cerro de Pasco, Provincia de Pasco - Pasco-IGA0018159" , R.G. N° 0119-2022-GMPP-A/GM, 2022 Publicación Angeles de Chimbote Trabajo del estudiante para la instalación de Estación de Servicios con Gasocentro de GLP para la Comercialización de Combustibles Líquidos y GLP-IGA0013563" , R.G.E. Nº 17-2021- GR.LAMB/GEEM, 2021 Publicación Fuente de Internet doi.org Fuente de Internet

 $\frac{1}{27}$  slideplayer.es  $<$ 1 % slideplayer.es Fuente de Internet

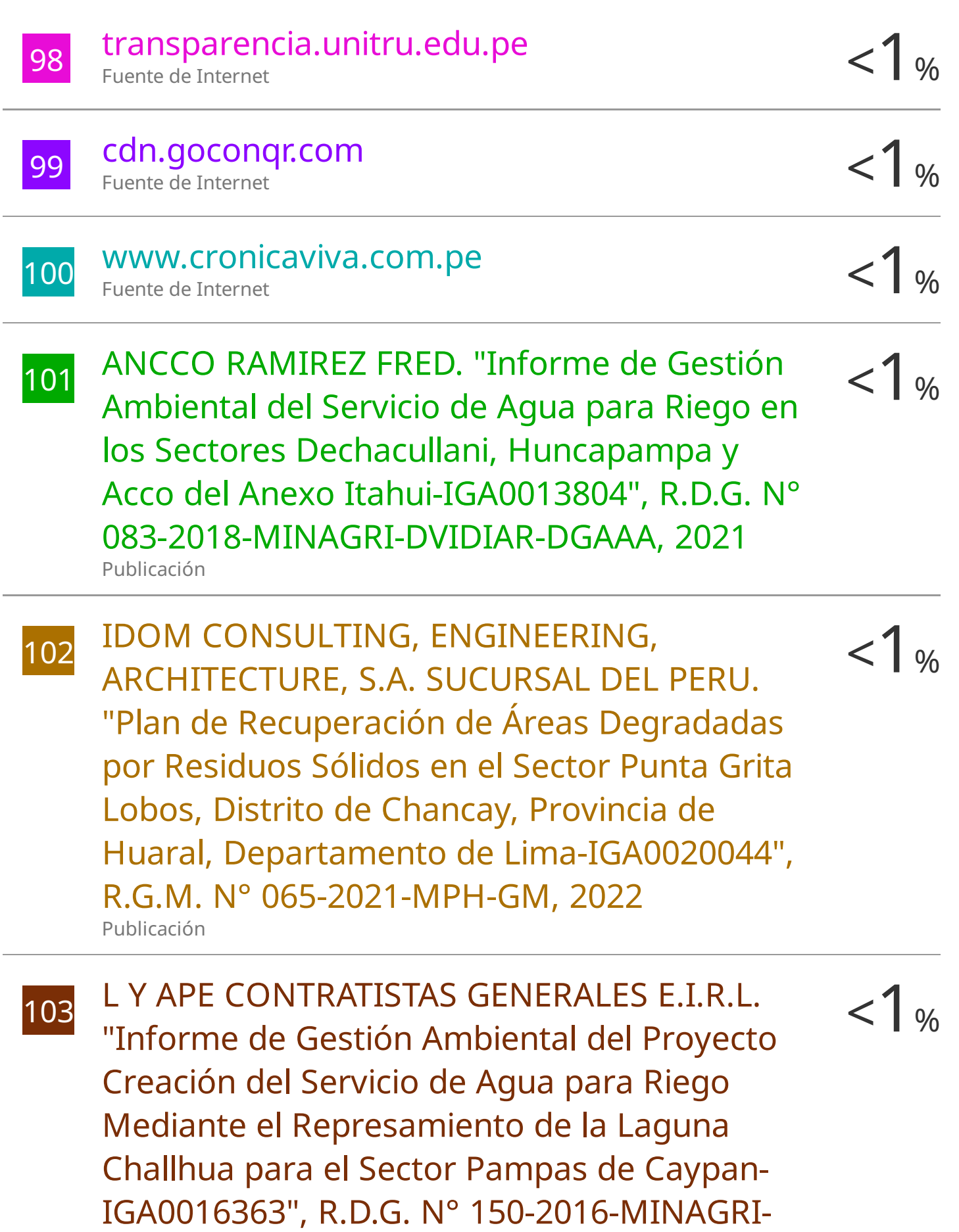

DVDIAR-DGAAA, 2022

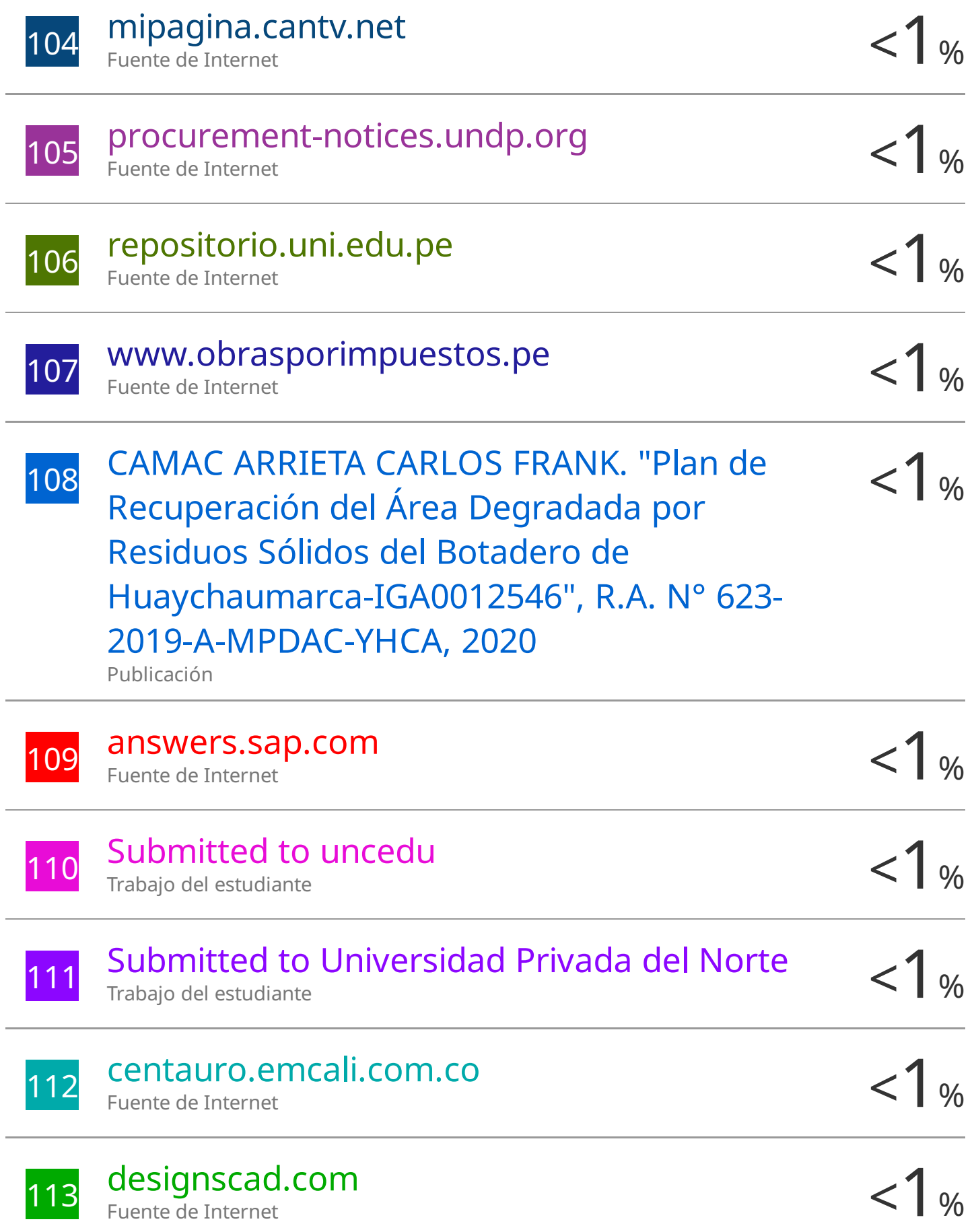

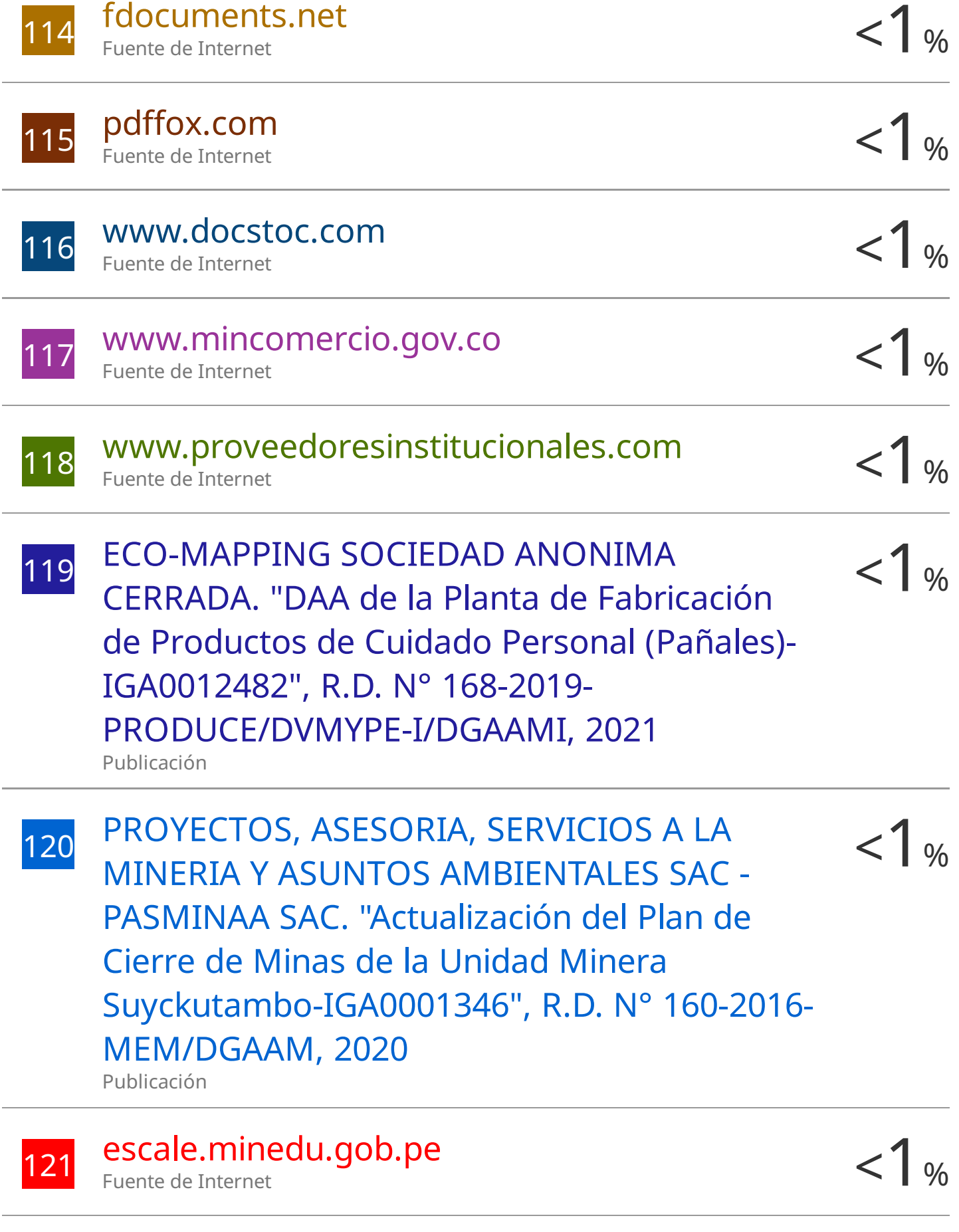

fdocument.org

Fuente de Internet

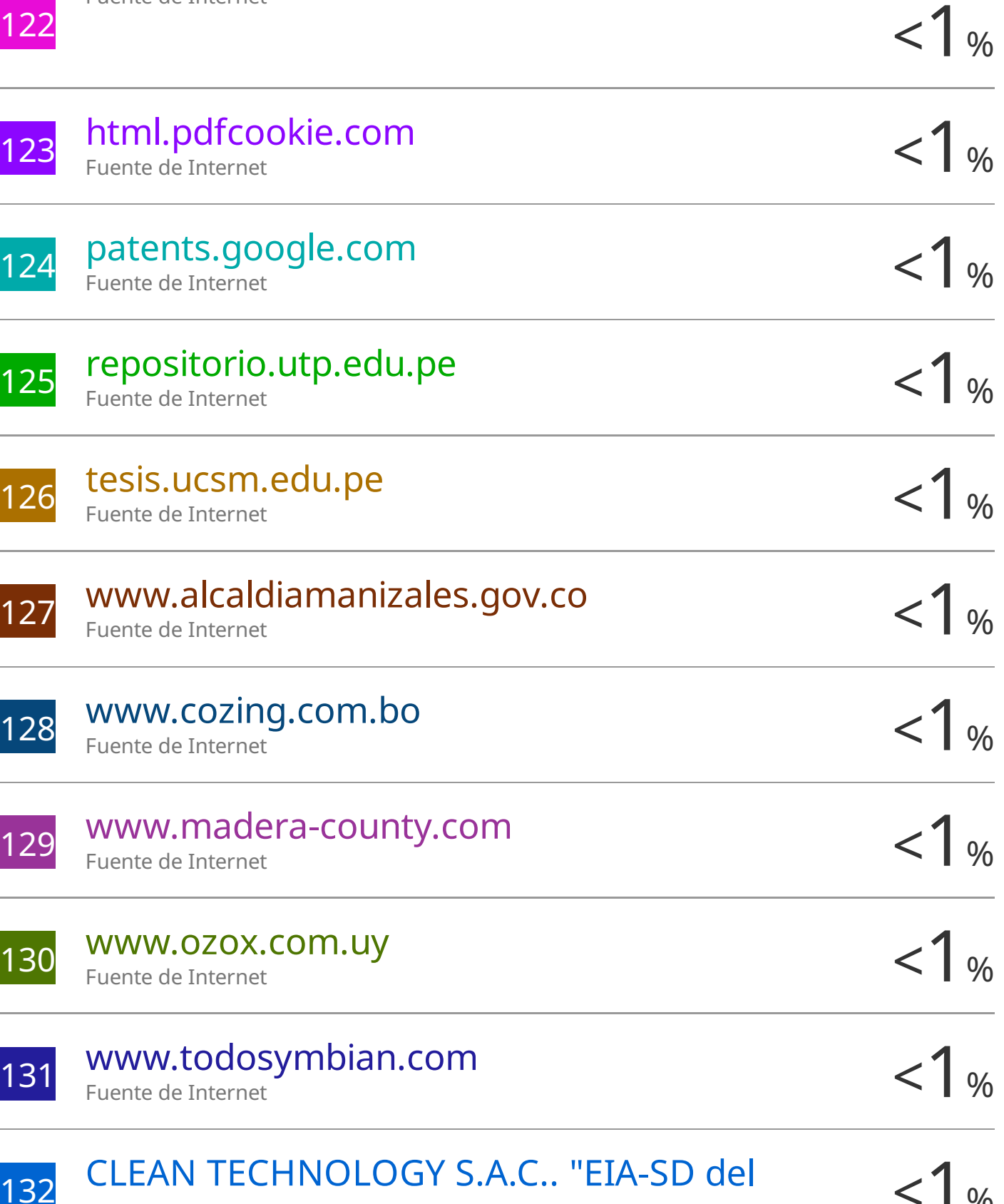

132 CLEAN TECHNOLOGY S.A.C.. "EIA-SD del </a>>>> </a></a>Proyecto Infraestructura de Tratamiento y Disposición Final de Residuos Sólidos de Gestión No Municipal - Relleno de Seguridad

## Majes-IGA0003710" , R.D. N° 00161-2019- SENACE-PE/DEIN, 2021

Publicación

133 ECOGESTION CONSULTORES S.A.C.. "DIA  $\left\{\n\begin{matrix} 1 & 3 & 1 \ 1 & 3 & 1 \end{matrix}\n\right\}$  Proyecto Taller de Componentes Komatsu ECOGESTION CONSULTORES S.A.C.. "DIA Mitsui-Arequipa-IGA0018541" , R.D. N° 327- 2015-PRODUCE/DVMYPE-I/DIGGAM, 2022 Publicación

134 ENGINEERS & ENVIRONMENTAL PERU<br>
SOCIEDAD ANONIMA "Informe de Gestión < 1 % SOCIEDAD ANONIMA. "Informe de Gestión Ambiental del Proyecto Mejoramiento y Ampliación de los Servicios de Investigación y Tecnologías Validadas del IIAP en la Sede Huánuco-IGA0014011" , R.D.G. N° 375-2018- MINAGRI-DVDlAR-DGAAA, 2021 Publicación

135 IDOM CONSULTING, ENGINEERING,<br>ARCHITECTURE S A SUCURSAL DEL PERU ARCHITECTURE, S.A. SUCURSAL DEL PERU. "Plan de Recuperación de Área Degrada por Residuos Sólidos Municipales, como Instrumento de Gestión Ambiental Complementario del Proyecto de Recuperación del Área Degradada por Residuos Sólidos El Relleno, Sector El Delfín, Distrito de Pozuzo, Provincia de Oxapampa, Departamento de Pasco-IGA0015385" , R.G. N° 008-2021-GRB-M.P.O, 2022 Publicación

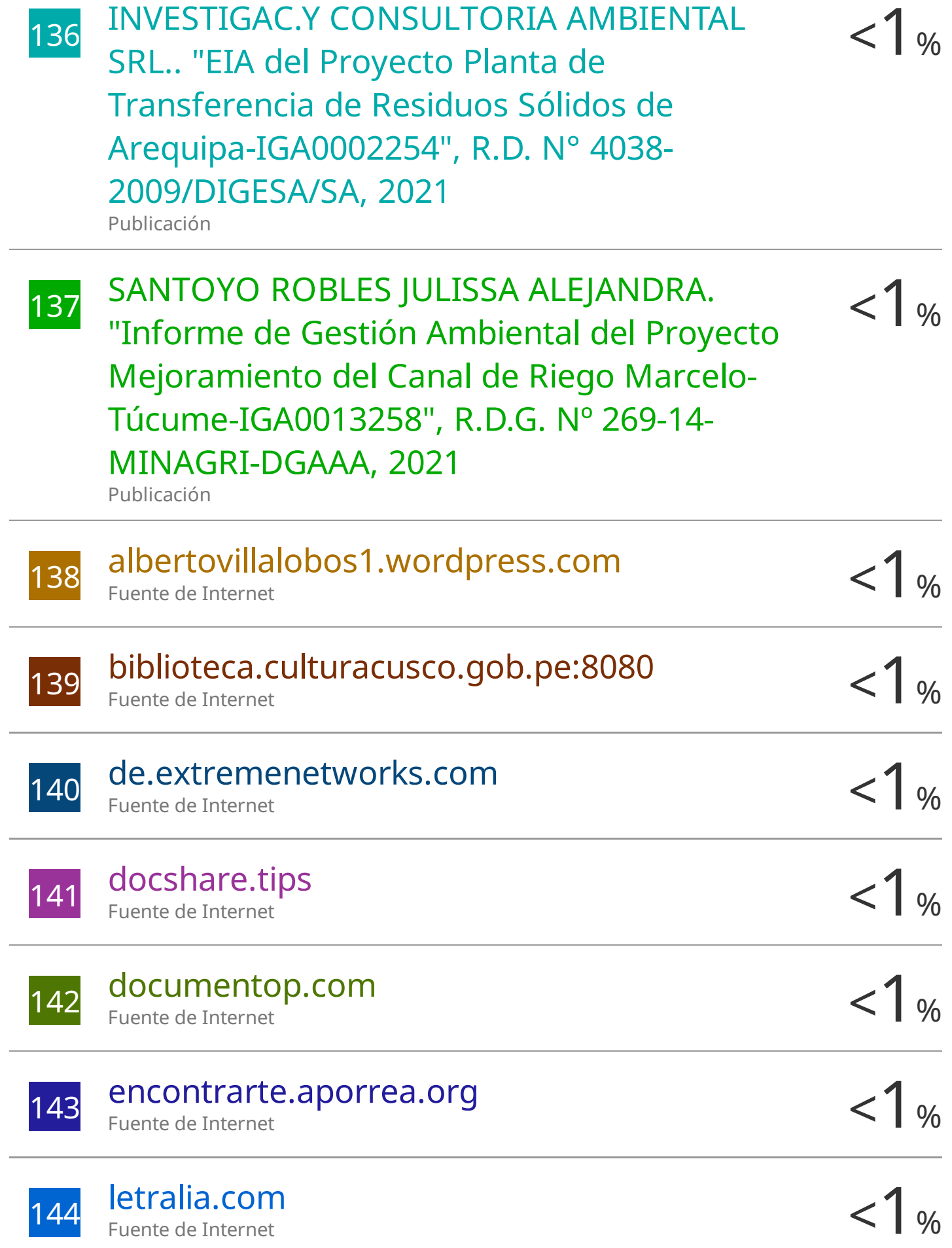

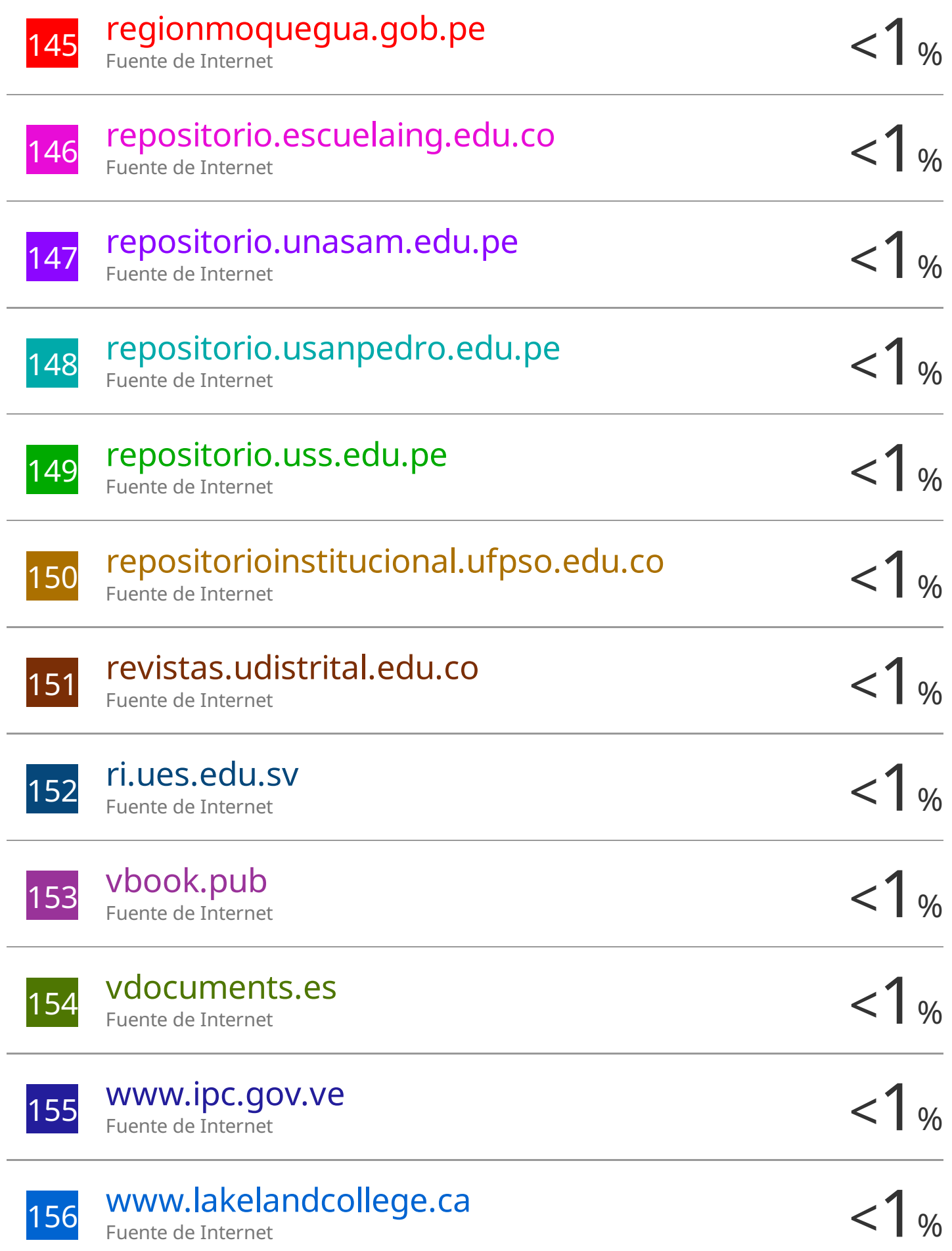

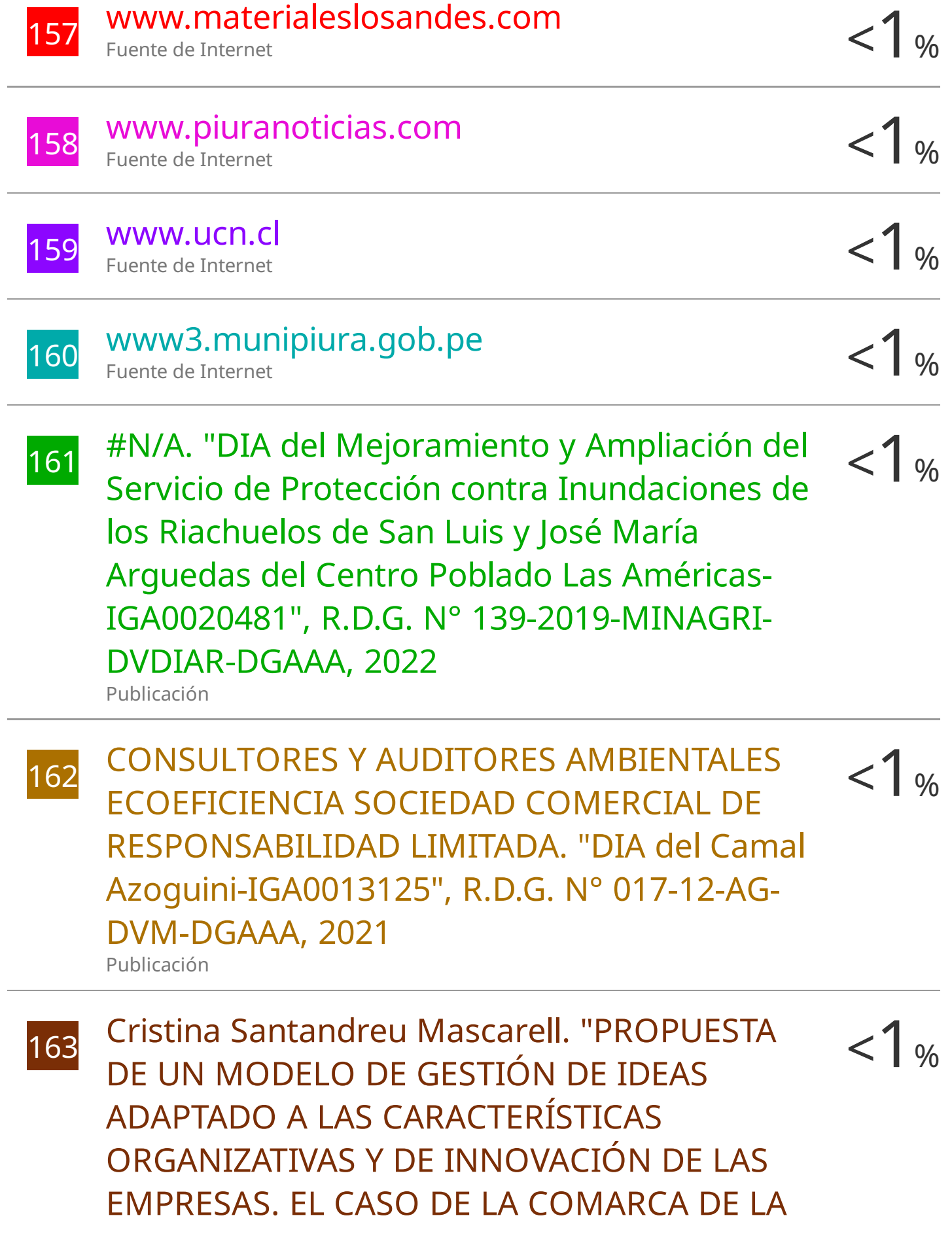

### SAFOR" , Universitat Politecnica de Valencia, 2012 Publicación

164 ECOFLUIDOS INGENIEROS S.A.. "ITS del </a>>>>> </a></a>Proyecto Inclusión de la Línea de Productos ECOFLUIDOS INGENIEROS S.A.. "ITS del Estériles, Implementación de un Almacén, así como la Remodelación y Ampliación de las Áreas de la Planta Farmacéutica-IGA0014362" , R.D. N° 831-2019-PRODUCE/DVMYPE-I/DGAAMI, 2021 Publicación

165 HUMING INGENIEROS SOCIEDAD ANONIMA<br>
CERRADA - HUMING INGENIEROS S A C TITS CERRADA - HUMING INGENIEROS S.A.C.. "ITS del Proyecto: Construcción del Túnel del Pase, Pozas Sedimentaria, Almacén, Polvorín y Parque Industrial de la Central Hidroeléctrica 8 de Agosto 19 MW y la Modificación de la Línea de Transmisión de 138 kV S.E. 8 de Agosto - S.E. Tingo María-IGA0003170" , R.D.R. N° 53-2019-GR-HUANUCO/DREMH, 2020 Publicación

166 SISTEMAS AMBIENTALES ARPSON PERU <1 % SOCIEDAD COMERCIAL DE RESPONSABILIDAD LIMITADA. "EIA-SD de la Planta de Procesamiento de Productos Hidrobiológicos Congelados de 44 t/día de Capacidad en el Distrito de Paita, Piura-

$$
<1\,\%
$$

### IGA0003431" , R.D. N° 117-2016- PRODUCE/DGCHD, 2020

Publicación

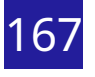

167  $^{\#N/A}$ . "Plan de Cierre y Abandono de la Mini-<br>Central Hidroeléctrica de Chalbuanca-Central Hidroeléctrica de Chalhuanca-IGA0011419" , R.D. N° 011-2017-DREM-GR. APURIMAC , 2020

Publicación

Excluir citas Apagado Excluir bibliografía Apagado

Excluir coincidencias Apagado

#### **RESUMEN**

El Gobierno Regional del Cusco, a través de la ejecución de obras por administración directa, impulsa el desarrollo y crecimiento de las diferentes provincias en la Región Cusco y viene ejecutando la obra "*Mejoramiento de la infraestructura y equipamiento del instituto superior público Virgen del Carmen de Sunchubamba, distrito de Challabamba, provincia de Paucartambo - Cusco*", con la siguiente descripción de la meta física:

 **COMPONENTE 01:** de acuerdo al planteamiento arquitectónico se plantea: 7 bloques de dos niveles: bloque 1, 2, 3, 5, 6, 7, 8; los cuales se conectan por pasillos de circulaciones en horizontal y vertical con gradas y rampas para discapacitados. El bloque 3 es el auditorio, cuya infraestructura comprende de 1 mezanine y el ingreso es por el STAR (segundo nivel de la infraestructura del bloque 9 - escaleras).

En estos ambientes se desarrollan actividades pedagógicas, administrativas y de servicios complementarios, los cuales están dispuestos en relación a un patio y a espacios de recreación activa y pasiva.

El bloque 1, tiene un área techada de 327.00 m² y consta de 4 aulas pedagógicas distribuidas: 2 en el primer nivel y 2 en el segundo; el bloque 2, es adyacente al primero con un área techada de 327.00 m² y consta de 4 aulas pedagógicas distribuidas: 2 en el primer nivel y 2 en el segundo, ambos bloques comparten pasadizos de circulación; el bloque 3, tiene un área techada de 292.12 m², se distribuyen: en el primer nivel el auditorio con 1 escenario, 1 vestidor para mujeres, 1 vestidor para varones, 1 depósito, 1 zona de oficio; el bloque 4, tiene un área techada de 269.43 m², el cual cuenta con un solo nivel y se distribuye: 1 comedor, 1 caseta de fuerza, 1 depósito de implementos deportivos, 1 despensa, 1 cocina, duchas y vestidores para varones y mujeres; el bloque 5, tiene un área techada de 355.02 m² que colinda con el Star de ingreso que conecta el área de circulación y con los bloques 7 y 8, compartiendo pasadizos de circulación, en el primer nivel se ubica 1 aula de psicomotricidad, 1 lactario, 1 almacén general, 1 módulo de conectividad y en el segundo nivel existe 1 área para secretaria e informes, 1 área para dirección, 1 sala de reuniones, 1 tópico, 1 sala de profesores; el bloque 6, tiene un área techada de 317.08 m², en el primer nivel se ubica 1 centro de recursos educativos, 1 depósito de libros, en el segundo nivel se ubica 1 laboratorio, 1 ambiente para subdirección, 1 ambiente para secretaria e informes, cuenta con gradas y rampas de circulación vertical; el bloque 7, tiene un área techada de 454.02 m², en el primer nivel se ubica el laboratorio de idiomas, los SS.HH. para varones y mujeres, en el segundo nivel se ubica 1 taller de educación para el trabajo, SS.HH. varones y mujeres; el bloque 8, tiene un área techada de 352.35 m² y en el primer nivel existe 1 laboratorio de informática, 1 depósito, 1 gabinete de comunicaciones, en el segundo nivel se ubica 1 centro de cómputo, 2 depósitos y gradas de circulación.

Para rampas y escaleras, el proyecto presenta 3 escaleras de evacuación: 1 escalera principal de evacuación, bloque 9; 1 escalera de accesibilidad bloque 6; 1 escalera de accesibilidad en el bloque 8 y una rampa de accesibilidad en el bloque 6.

Para el ingreso vehicular y peatonal se cuenta con un área de 339.19 m² que incluyen 48.00 m² de plataforma de ingreso, un área de 69.02 m² para estacionamiento vehicular y 22.45 m² para el estacionamiento de bicicletas con una capacidad de 30 unidades; además cuenta con rampas de ingreso, espacios de transitabilidad para discapacitados y espacios de jardinería. En la plataforma de ingreso se plantea un espacio de transición techado que incluye control de guardianía.

Cuenta con una losa deportiva de 594.24 m² de área techada con estructura metálica, cubierta de plancha curva de acero de Aluzinc y con tribuna deportiva de 49.72 m².

El patio principal tiene un área de 452.74 m², las gradas de ingreso principal del bloque 9 conecta al segundo nivel a través de los pasillos de tránsito al bloque 6, 5, 2, 1, 7 y 8.

Se cuenta con un área de cultivos y zona de invernadero de 2216.88 m² que incluye dos bio-huertos de 267.53 m² y 266.60 m², áreas verdes dotadas con arbustos y gras natural de 876.27 m², 358.19 m² y 2349.27 m²; también cuenta con espacios de circulación de pisos de concreto que incluyen macetas para áreas de vegetación en la circulación hacia las áreas de actividades deportivas y cívicas; existen espacios tratados con piso terrazo, bancas y pérgolas con un área total de 159.05 m² y áreas verdes dotadas con arbustos, árboles y grass natural.

- **COMPONENTE 02:** adecuado mobiliario y equipamiento.
- **COMPONENTE 03:** adecuado nivel de fortalecimiento de gestión capacidades a docentes y personal administrativo.

Para garantizar la calidad constructiva de los elementos estructurales de las partidas programadas del proyecto, se realizan los procesos constructivos según el expediente técnico de obra, donde la Residencia y la Supervisión de obra elaboran un plan de trabajo para lograr el objetivo, lo que genera la necesidad de que el equipo técnico se avoque netamente al trabajo de campo, dirigiendo, coordinando y planificando las actividades relacionadas al tema constructivo, así mismo se superan las adversidades generadas en el transcurso de su ejecución, brindando soluciones con criterios profesionales generados por la experiencia.

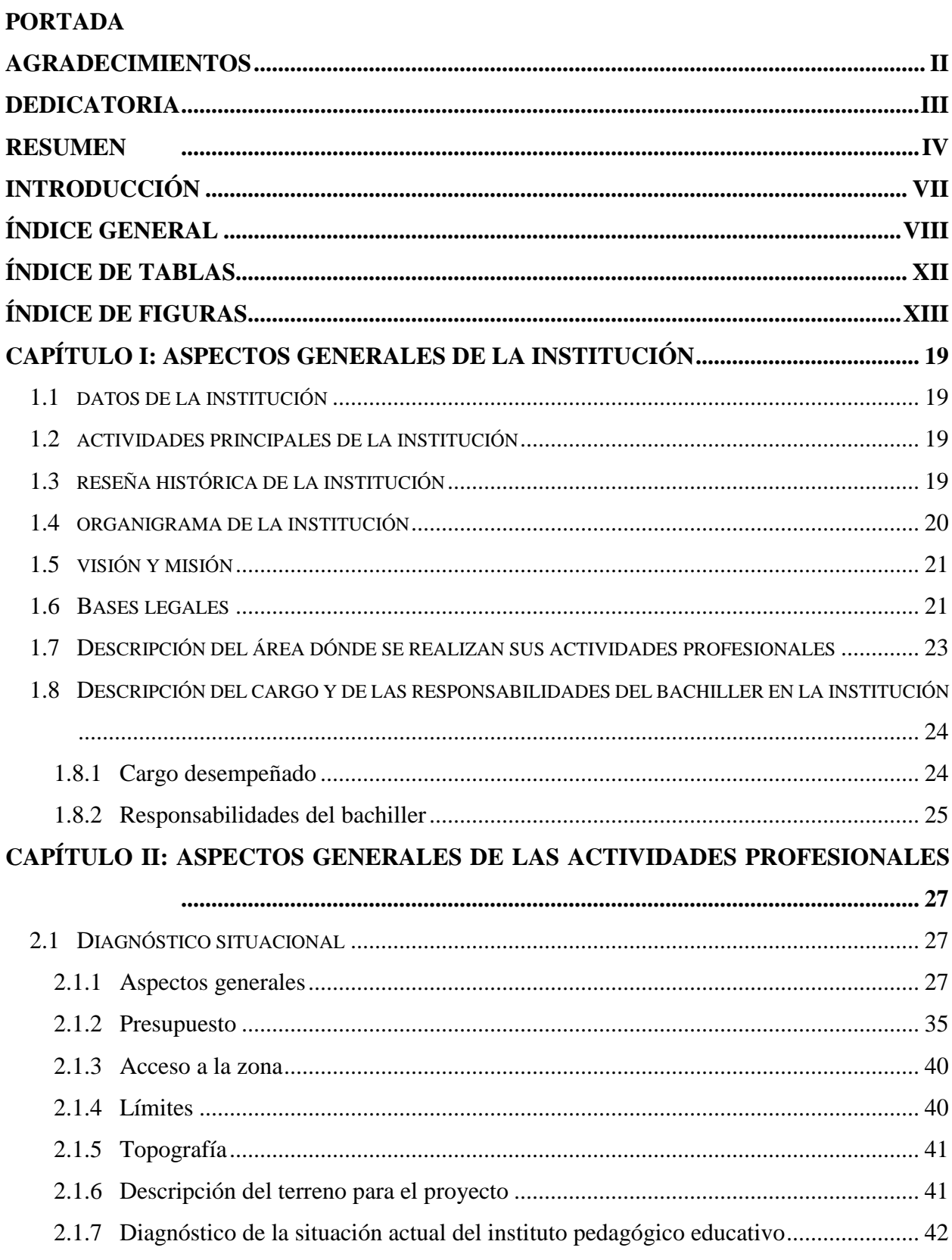

### ÍNDICE GENERAL

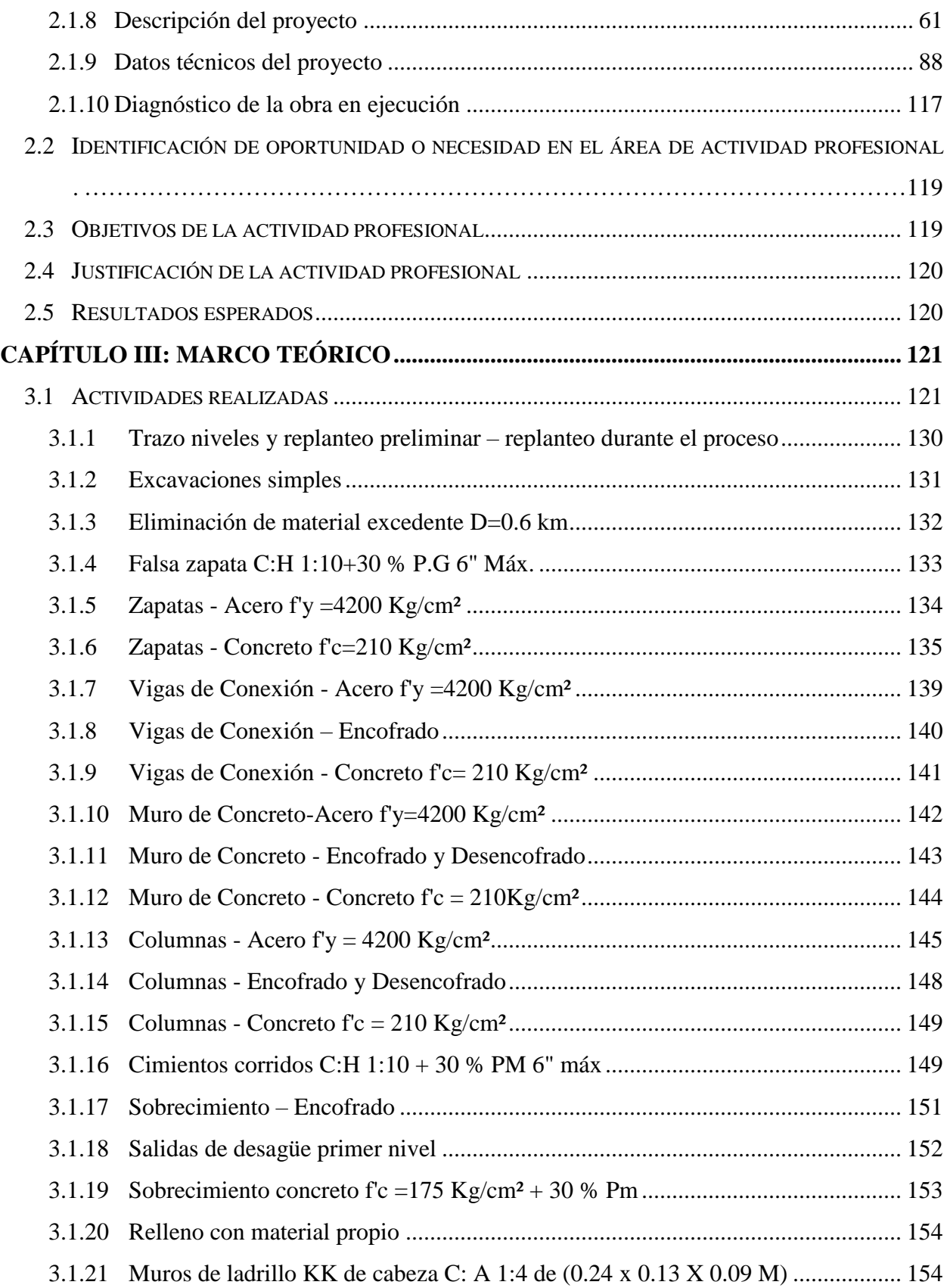

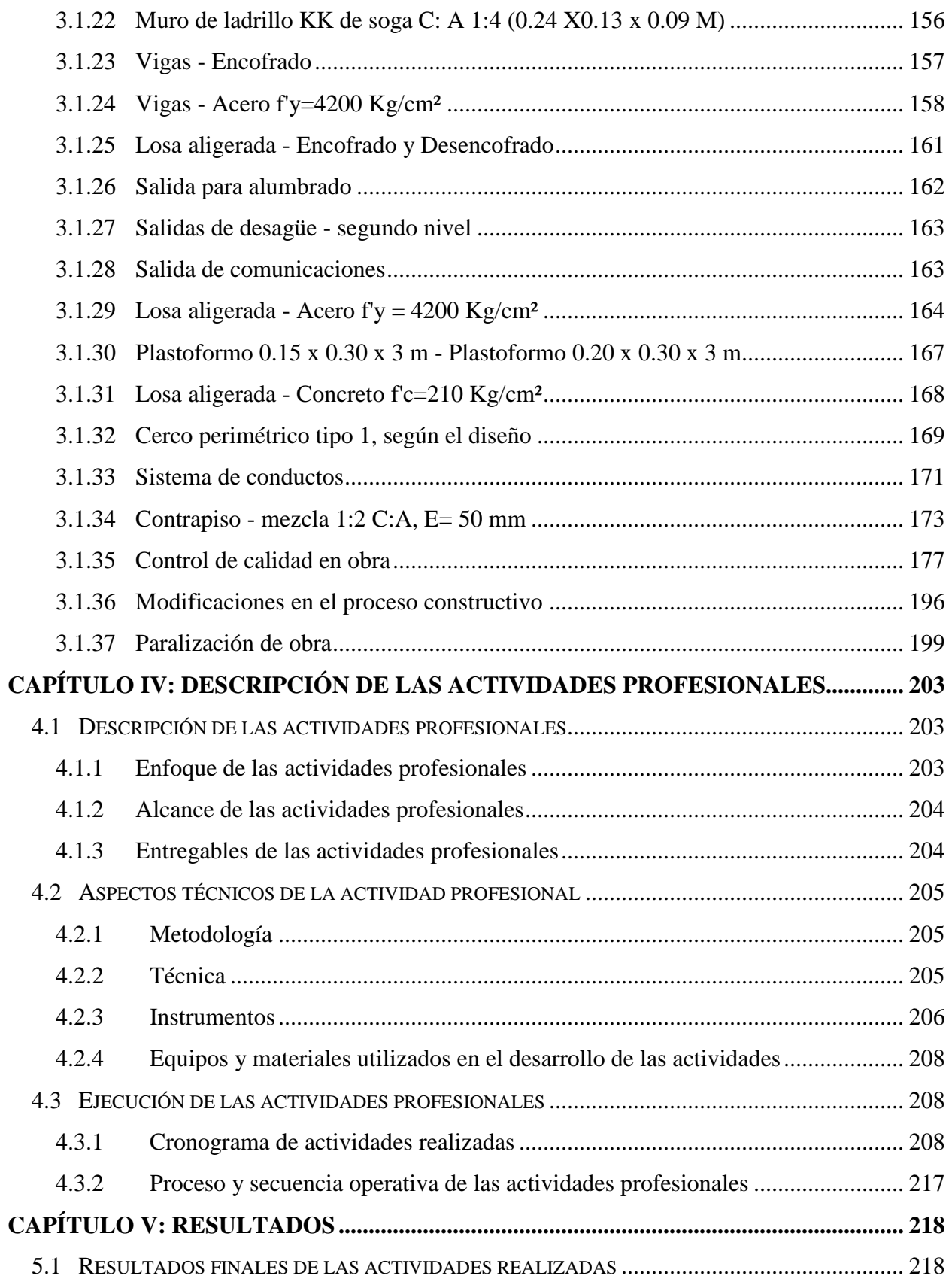

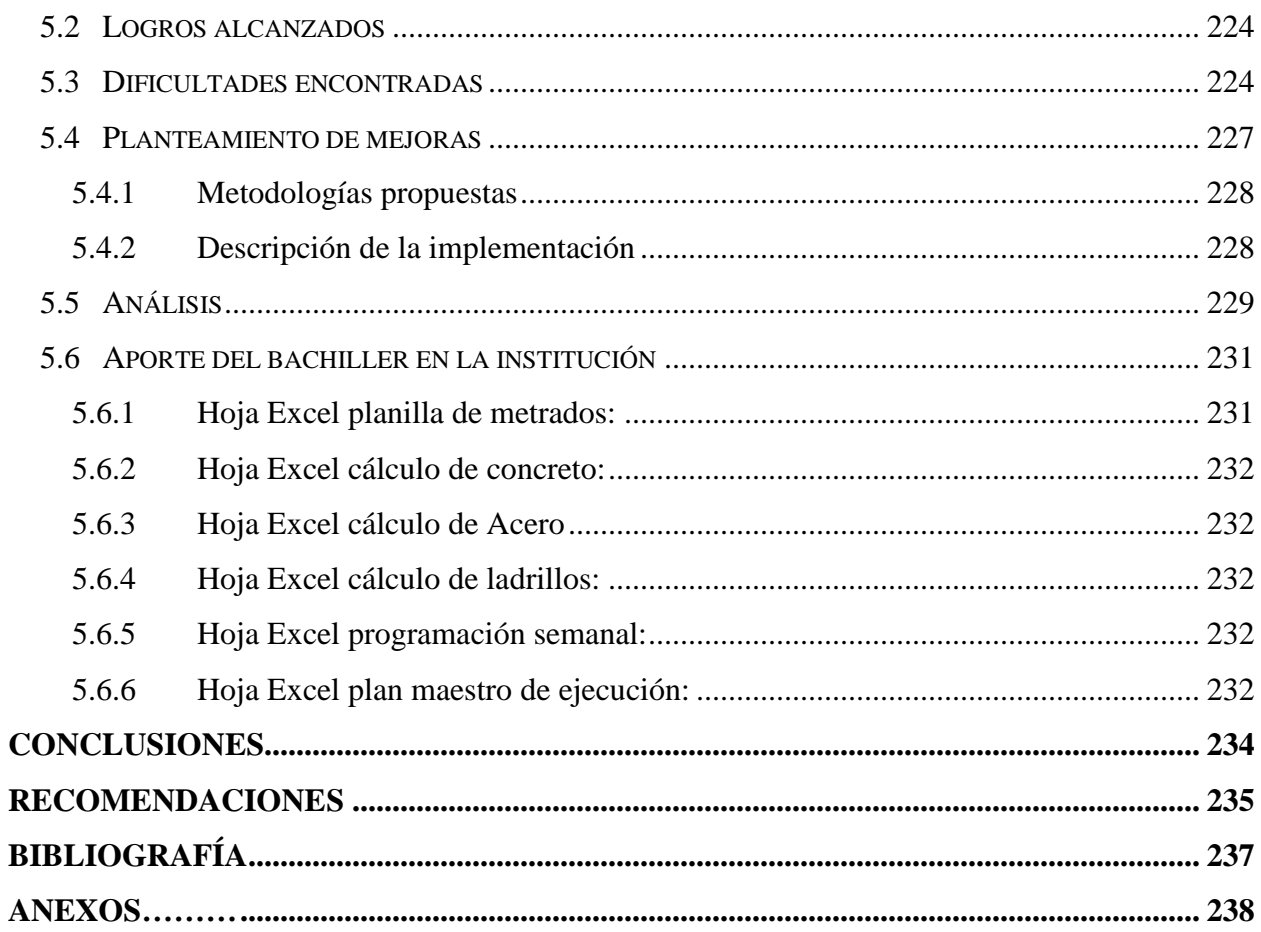

#### **ÍNDICE DE TABLAS**

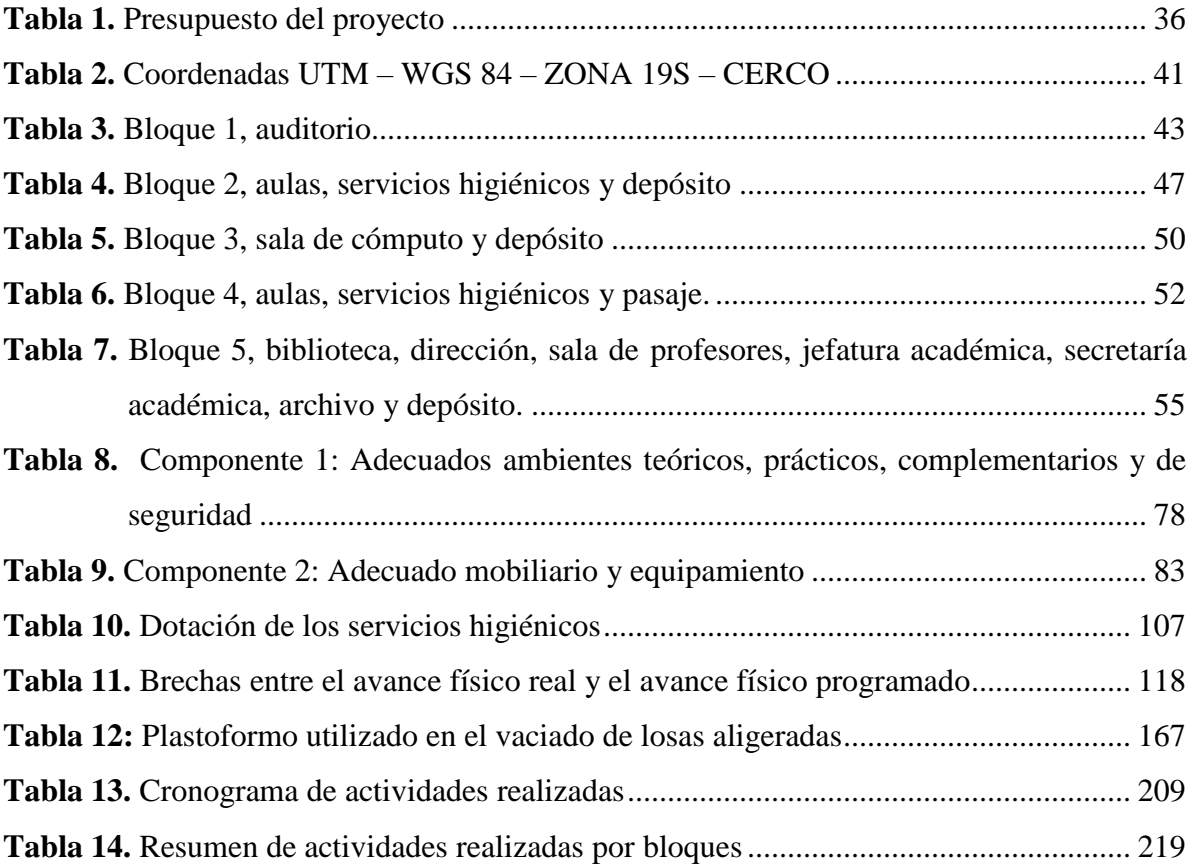

#### **ÍNDICE DE FIGURAS**

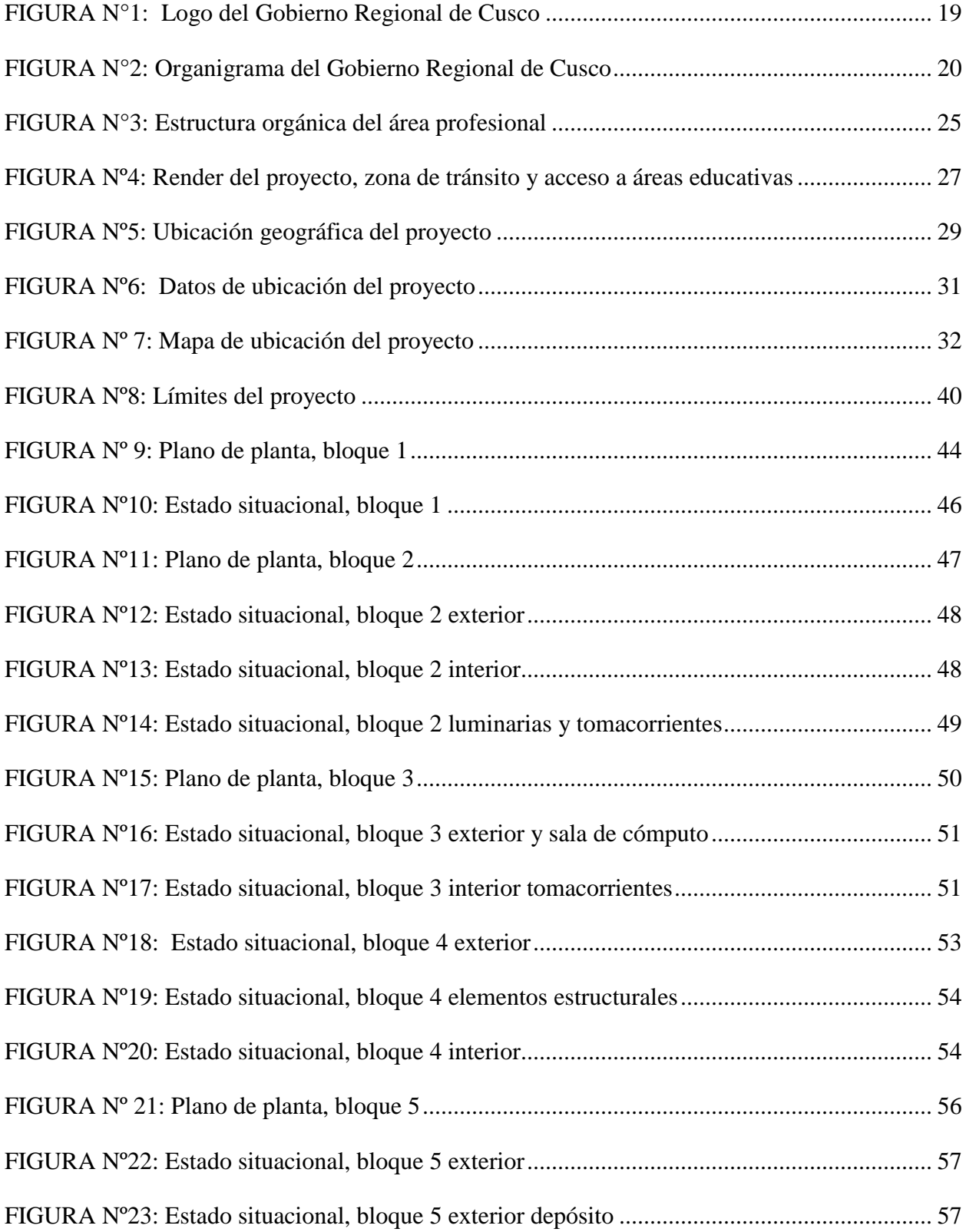

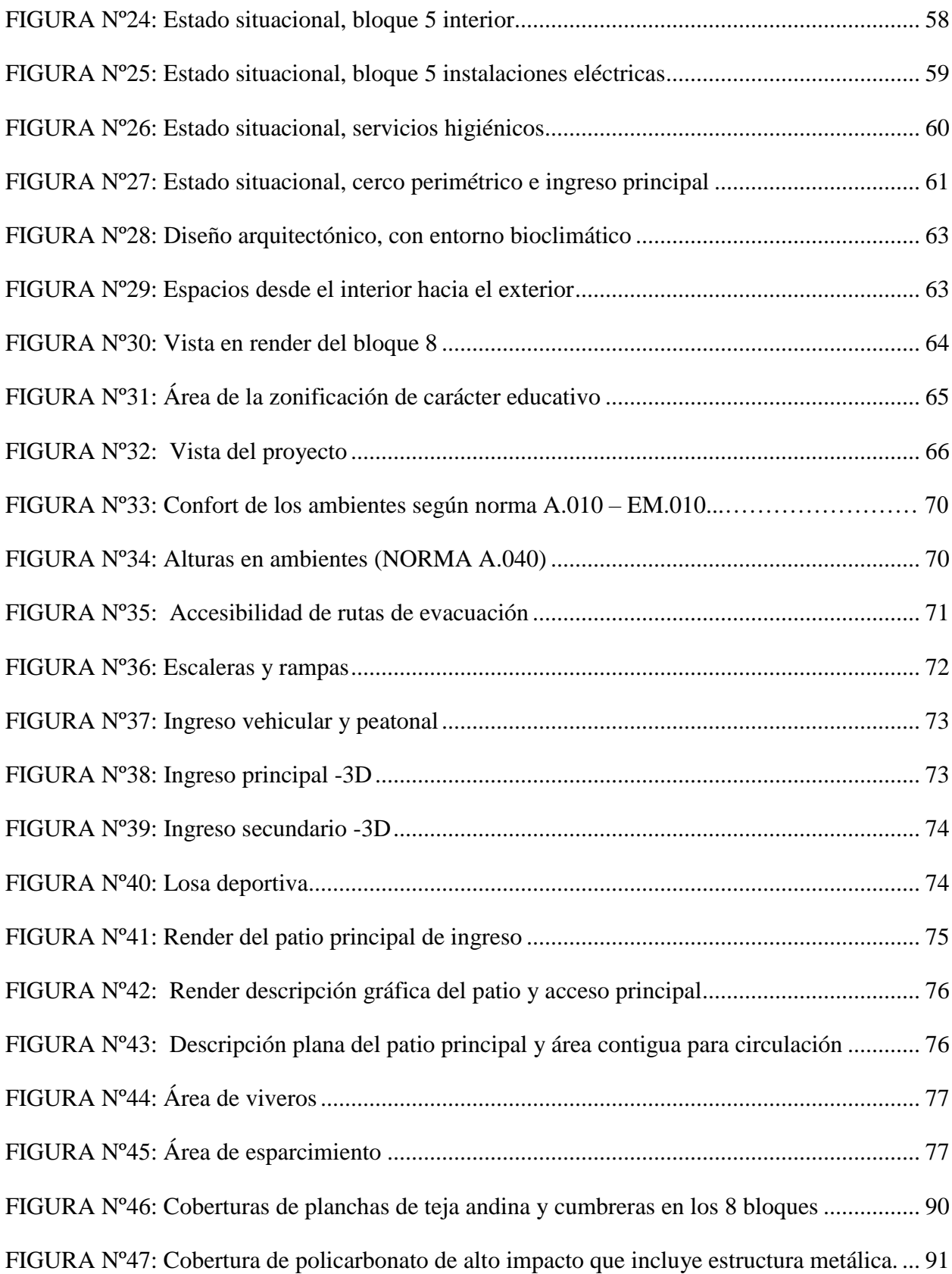

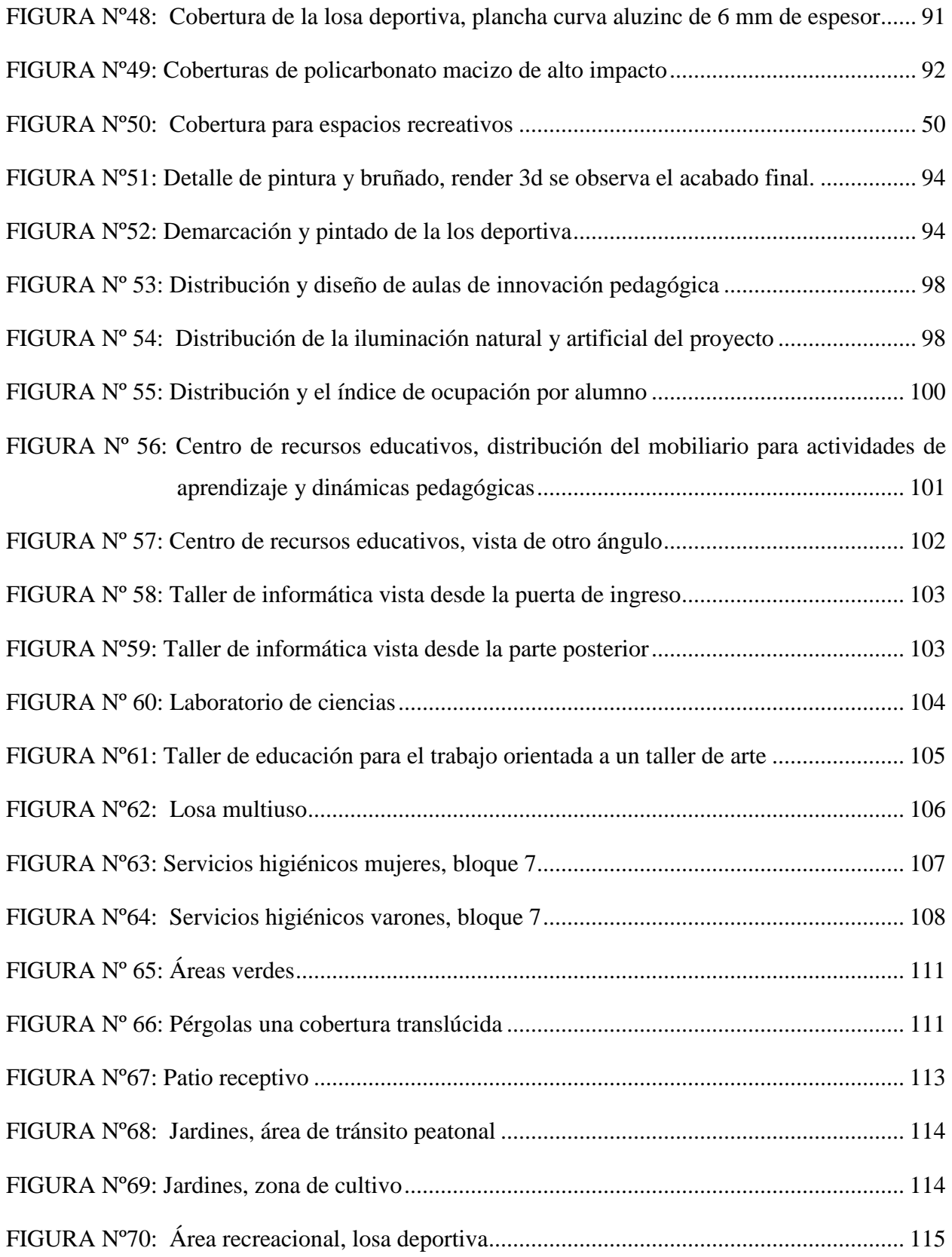

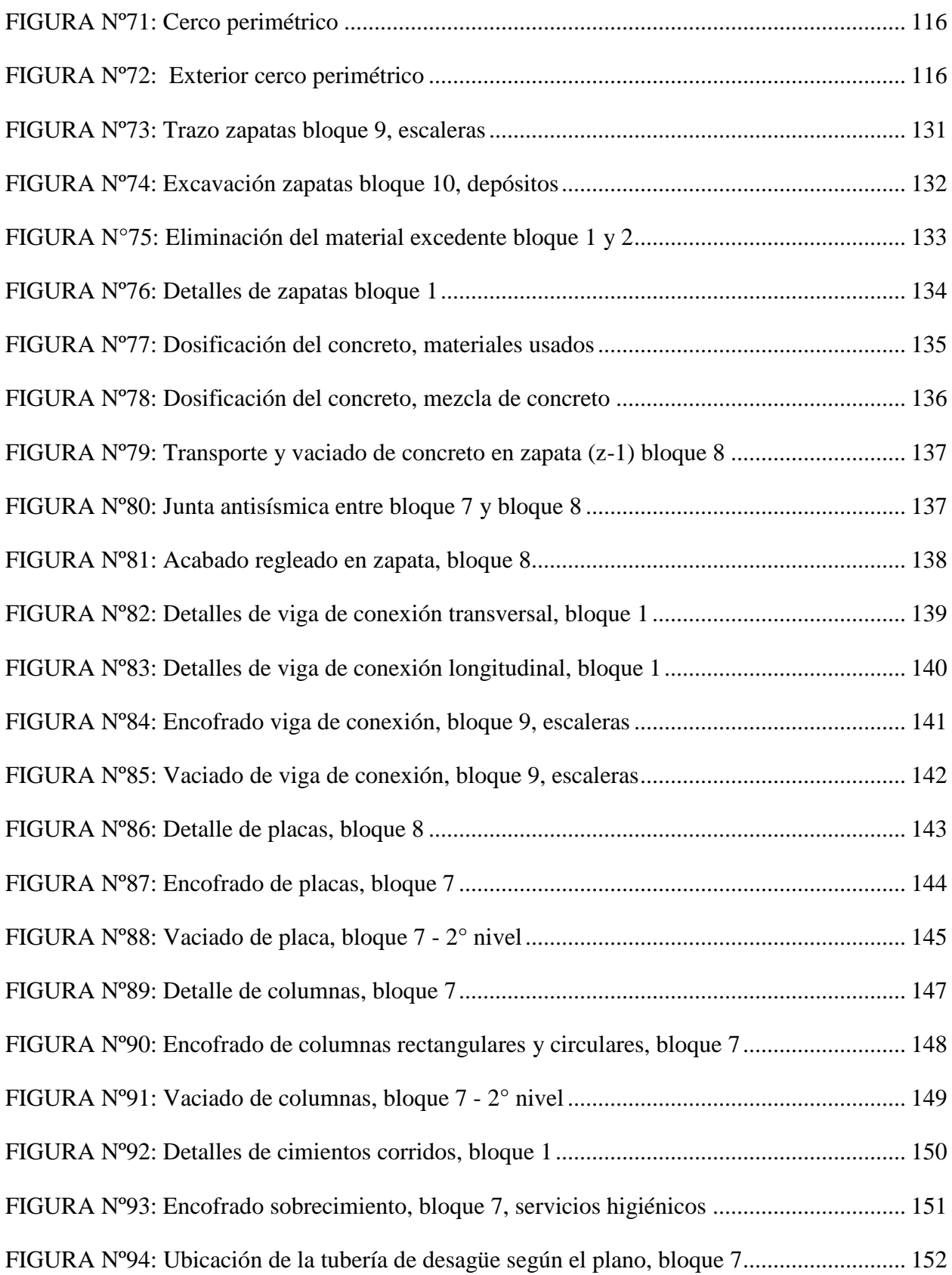

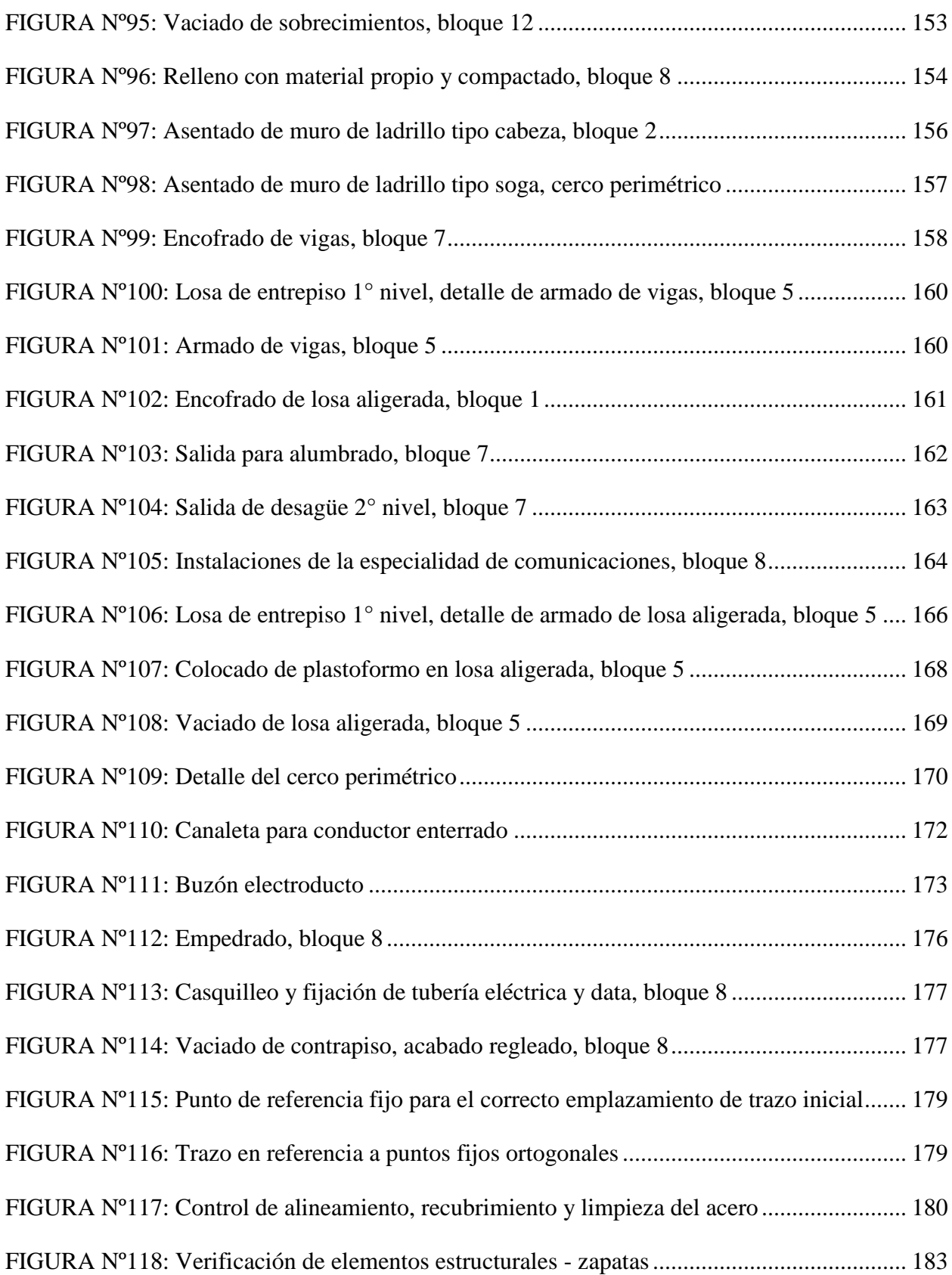

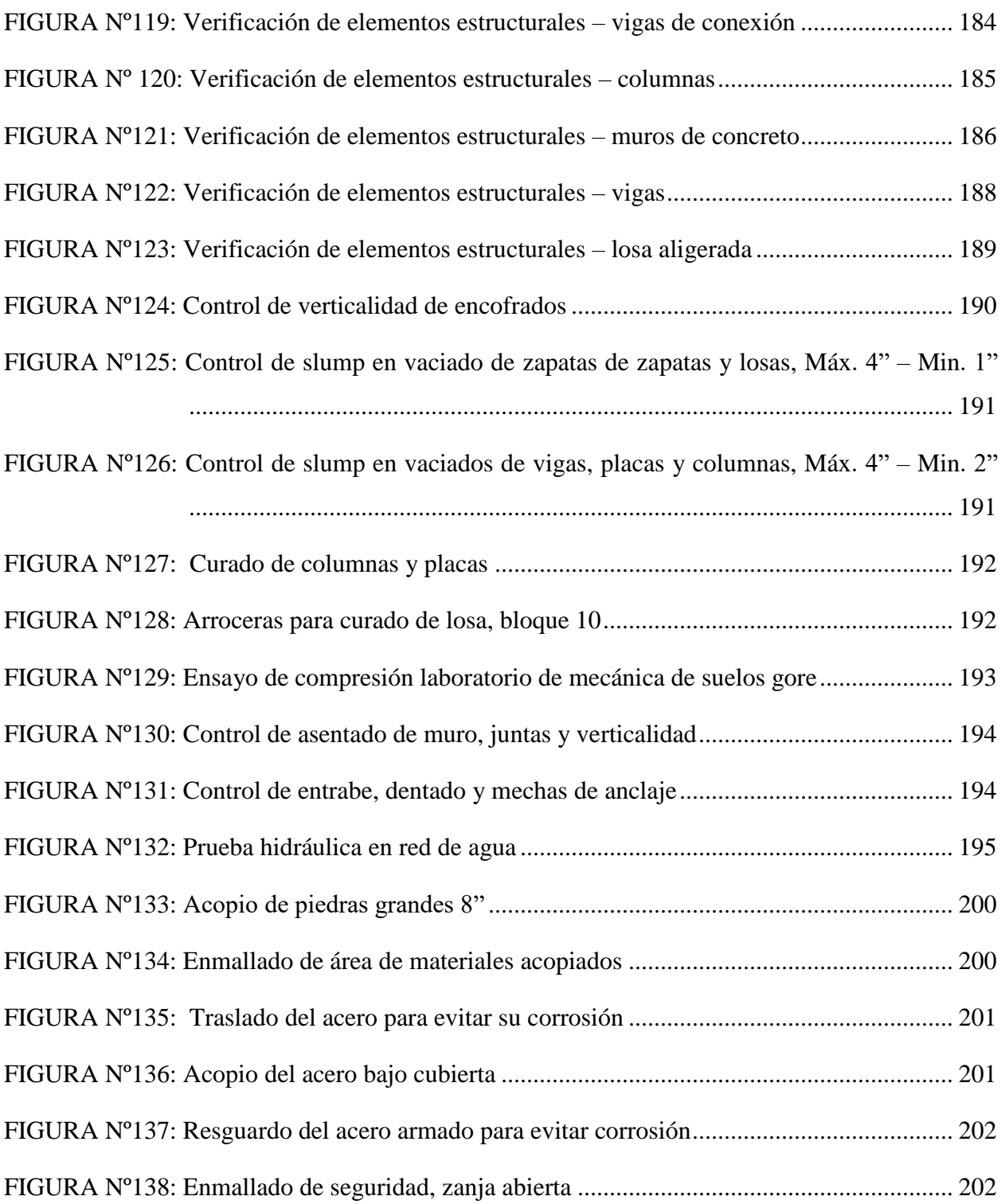